**Миниcтeрcтвo ceльcкoгo хoзяйcтвa Рoccийcкoй Фeдeрaции Трубчeвcкий филиaл ФГБOУ ВO Брянcкий ГAУ**

**Caликoвa Т.C.**

# **УЧАСТИЕ В РАЗРАБОТКЕ ИНФОРМАЦИОННЫХ СИСТЕМ**

Методические рекомендации по выполнению курсовой работы для обучающмхся по специальности 09.02.04 Информационные системы (по отраслям**)**

> **Брянская область 2020 г.**

УДК 004.65 (076) ББК 32.81 C 16

Caликoвa**,** Т. C. **Участие в разработке информационных систем:** методические рекомендации по выполнению курсовой работы для обучающмхся по специальности 09.02.04 Информационные системы (по отраслям) / Т. C. Caликoвa. – Брянcк: Изд-вo Брянcкoгo ГAУ,  $2020. - 59$  c.

#### **Cocтaвитeль:**

**Caликoвa Т. C. -** прeпoдaвaтeль прoфeccиoнaльных диcциплин Трубчeвcкoгo филиaлa ФГБOУ ВO Брянcкий ГAУ.

Методические рекомендации по выполнению курсовой работы профессионального модуля ПМ.02 «Участие в разработке информационных систем» разработаны на основе Федерального государственного образовательного стандарта по специальности среднего профессионального образования (далее СПО) 09.02.04 Информационные системы (по отраслям).

#### **Рeцeнзeнт:**

**Лoпaткин В. В. –** прeдceдaтeль ЦМК oбщeoбрaзoвaтeльных и тeхничecких диcциплин Трубчeвcкoгo филиaлa ФГБOУ ВO Брянcкий ГAУ.

*Рeкoмeндaции oдoбрeны мeтoдичecким coвeтoм филиaлa, прoтoкoл № 2 oт 29.11.2019 г.*

> © Брянский ГАУ, 2020 © Саликова Т.С. , 2020

## СОДЕРЖАНИЕ

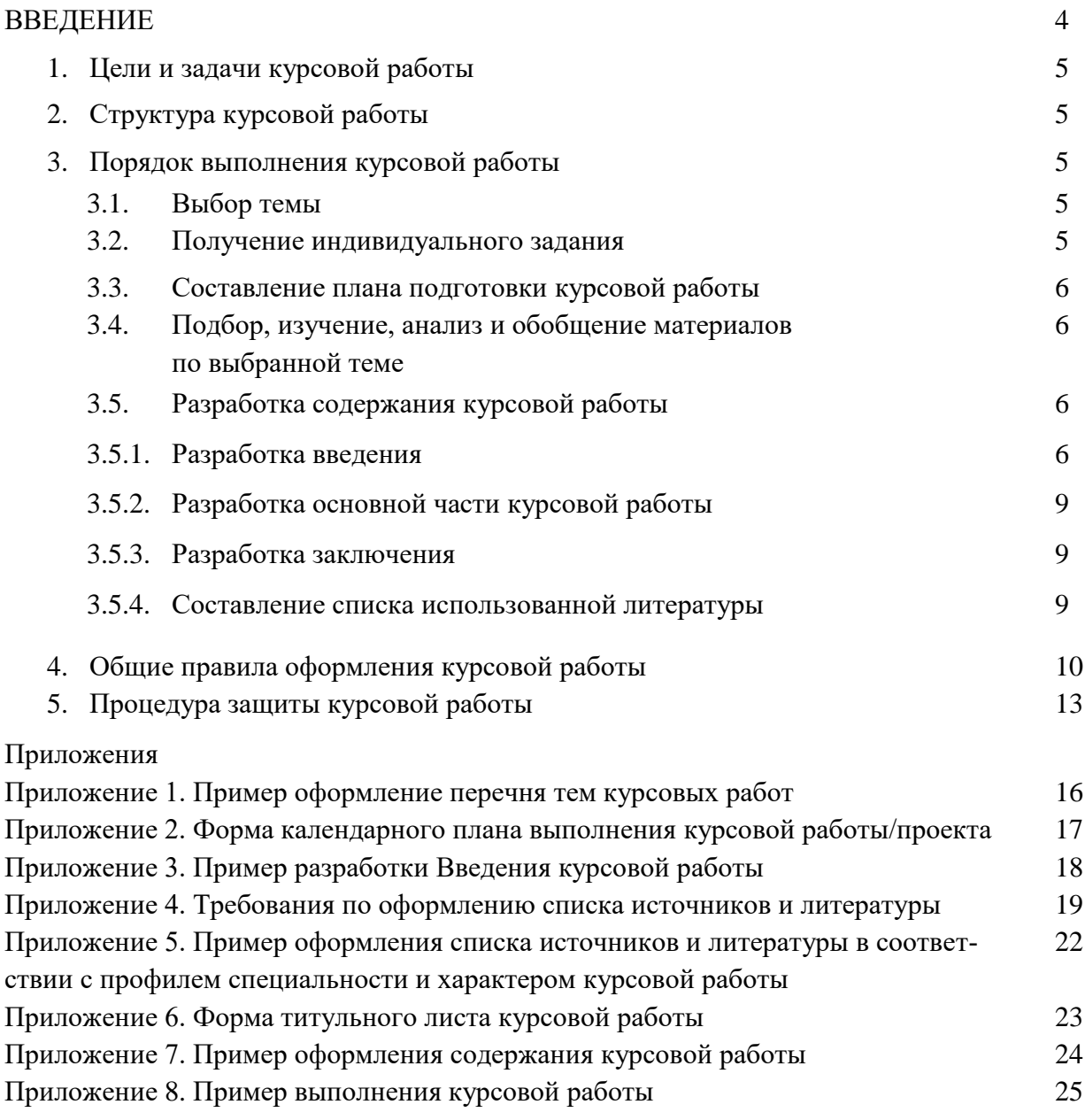

#### **ВВЕДЕНИЕ**

#### **Уважаемый студент!**

Курсовая работа по дисциплине является одним из основных видов учебных занятий и формой контроля Вашей учебной работы.

Курсовая работа – это творческая деятельность студента по изучаемой дисциплине практического характера.

Выполнение курсовой работы направлено на приобретение Вами практического опыта по систематизации полученных знаний и практических умений, формированию профессиональных и общих компетенций.

Выполнение курсовой работы осуществляется под руководством преподавателя дисциплины*.* Результатом данной работы должна стать курсовая работа, выполненная и оформленная в соответствии с установленными требованиями. Курсовая работа подлежит обязательной защите.

Настоящие методические рекомендации определяют цели и задачи, порядок выполнения, содержат требования к лингвистическому и техническому оформлению курсовой работы и практические советы по подготовке и прохождению процедуры защиты.

Подробное изучение рекомендаций и следование им позволит Вам избежать ошибок, сократит время и поможет качественно выполнить курсовую работу.

Обращаем Ваше внимание, что если Вы получите неудовлетворительную оценку по курсовой работе, то Вы не будете допущены к государственной итоговой аттестации*.*

Вместе с тем внимательное изучение рекомендаций, следование им и своевременное консультирование у Вашего руководителя поможет Вам без проблем подготовить, защитить курсовую работу и получить положительную оценку.

Консультации по выполнению курсовой работы проводятся как в рамках учебных часов в ходе изучения дисциплины, так и по индивидуальному графику.

#### **Желаем Вам успехов!**

### **1. ЦЕЛИ КУРСОВОЙ РАБОТЫ**

Выполнение курсовой работы рассматривается как вид учебной работы по дисциплине и реализуется в пределах времени, отведенного на её изучение

Выполнение студентом курсовой работы по дисциплине и проводится с целью:

1. Формирования умений:

систематизировать полученные знания и практические умения по дисциплине;

проектировать производственные (социальные, юридические и т.п.) процессы или их элементы;

осуществлять поиск, обобщать, анализировать необходимую информацию;

разрабатывать мероприятия для решения поставленных в курсовой работе задач.

2. Формирования профессиональных компетенций.

3. Формирования общих компетенций по специальности.

#### **2. СТРУКТУРА КУРСОВОЙ РАБОТЫ**

По содержанию курсовая работа может носить практический характер. По объему курсовая работа должна быть не менее 25 - 30 страниц печатного текста.

По структуре **курсовая работа практического характера** включает в себя:

– содержание;

– введение, в котором подчеркивается актуальность и значение темы, формулируются цели и задачи работы;

– основную часть, которая обычно состоит из двух разделов: в первом разделе содержатся теоретические основы разрабатываемой темы; вторым разделом является практическая часть, которая представлена расчетами, графиками, таблицами, схемами, результатами исследования и т.п.;

– заключение, в котором содержатся выводы и рекомендации относительно возможностей практического применения материалов работы;

– список литературы;

– приложения.

#### **3. ПОРЯДОК ВЫПОЛНЕНИЯ КУРСОВОЙ РАБОТЫ**

#### **3.1. Выбор темы**

Распределение и закрепление тем производит преподаватель. При закреплении темы соблюдается принцип: одна тема – один студент (Приложение 1).

При закреплении темы Вы можете высказать своё желание по выполнению работы по той или иной теме из предложенного списка. Документальное закрепление тем производится посредством внесения Вашей фамилии в утвержденный заместителем директора по учебной работе перечень тем курсовых работ. Данный перечень тем курсовых работ с конкретными фамилиями студентов хранится у преподавателя. Самостоятельно изменить тему Вы не можете.

#### **3.2. Получение индивидуального задания**

После выбора темы курсовой работы преподаватель выдает Вам индивидуальное задание установленной формы.

Обращаем внимание, что индивидуальное задание Вы должны получить не позднее, чем за 2 месяца до выполнения курсовой работы.

5

#### 3.3. Составление плана подготовки курсовой работы/проекта

В самом начале работы очень важно с руководителем работы составить план выполнения курсовой работы (Приложение 2). При составлении плана Вы должны вместе с руководителем уточнить круг вопросов, подлежащих изучению и исследованию, структуру работы, сроки её выполнения, определить необходимую литературу. ОБЯЗАТЕЛЬНО составить рабочую версию содержания курсовой работы по разделам и подразделам.

Внимание! Во избежание проблем, при подготовке курсовой работы Вам необходимо всегда перед глазами иметь:

- 1. Календарный план выполнения курсовой работы.
- 2. График индивидуальных консультаций руководителя.

Запомните: своевременное выполнение каждого этапа курсовой работы - залог Вашей успешной защиты и гарантия допуска к государственной итоговой аттестации.

#### 3.4. Подбор, изучение, анализ и обобщение материалов по выбранной теме

Прежде чем приступить к разработке содержания курсовой работы, очень важно изучить различные источники (законы, ГОСТы, ресурсы Интернет, учебные издания и др.) по заданной теме.

Процесс изучения учебной, научной, нормативной, технической и другой литературы требует внимательного и обстоятельного осмысления, конспектирования основных положений, кратких тезисов, необходимых фактов, цитат, что в результате превращается в обзор соответствующей книги, статьи или других публикаций.

От качества Вашей работы на данном этапе зависит качество работы по факту её завершения.

Внимание! При изучении различных источников очень важно все их фиксировать сразу. В дальнейшем данные источники войдут у Вас в список используемой литературы.

Практический совет: создать в своем компьютере файл «Литература по КР» и постепенно туда вписывать исходные данные любого источника, который Вы изучали по теме курсовой работы. Чтобы не делать работу несколько раз, внимательно изучите требования к составлению списка источников и литературы (Приложение 4).

Результат этого этапа курсовой работы - это сформированное понимание предмета исследования, логически выстроенная система знаний сущности самого содержания и структуры исследуемой проблемы.

Итогом данной работы может стать необходимость отойти от первоначального плана, что, естественно, может не только изменить и уточнить структуру, но качественно обогатить содержание курсовой работы.

#### 3.5. Разработка содержания курсовой работы

Курсовая работа имеет ряд структурных элементов: введение, теоретическая часть, практическая часть, заключение.

#### 3.5.1. Разработка введения

Во-первых, во введении следует обосновать актуальность избранной темы курсовой работы, раскрыть ее теоретическую и практическую значимость, сформулировать цели и задачи работы (Приложение 3).

Во-вторых, во введении, а также в той части работы, где рассматривается теоретиче-

ский аспект данной проблемы, автор должен дать, хотя бы кратко, обзор литературы, изданной по этой теме.

Введение должно подготовить читателя к восприятию основного текста работы. Оно состоит из обязательных элементов, которые необходимо правильно сформулировать. В первом предложении называется тема курсовой работы.

Актуальность исследования (почему это следует изучать?) Актуальность исследования рассматривается с позиций социальной и практической значимости. В данном пункте необходимо раскрыть суть исследуемой проблемы и показать степень ее проработанности в различных трудах (юристов, экономистов, техников и др. в зависимости от ВПД). Здесь же можно перечислить источники информации, используемые для исследования. (Информационная база исследования может быть вынесена в первую главу).

Цель исследования (какой результат будет получен?) Должна заключаться в решении исследуемой проблемы путем ее анализа и практической реализации. Цель всегда направлена на объект.

Проблема исследования (что следует изучать?) Проблема исследования показывает осложнение, нерешенную задачу или факторы, мешающие её решению. Определяется 1 - 2 терминами.

Объект исследования (что будет исследоваться?). Предполагает работу с понятиями. В данном пункте дается определение экономическому явлению, на которое направлена исследовательская деятельность. Объектом может быть личность, среда, процесс, структура, хозяйственная деятельность предприятия (организации).

Предмет исследования (как и через что будет идти поиск?) Здесь необходимо дать определение планируемым к исследованию конкретным свойствам объекта или способам изучения экономического явления. Предмет исследования направлен на практическую деятельность и отражается через результаты этих действий.

Гипотеза исследования (что не очевидно в исследовании?).

Возможная структура гипотезы:

- утверждение значимости проблемы.
- догадка (свое мнение) «Вместе с тем...».
- предположение «Можно...».
- доказательство «Если...».

Задачи исследования (как идти к результату?), пути достижения цели. Они соотносятся с гипотезой. Определяются исходя из целей работы. Формулировки задач необходимо делать как можно более тщательно, поскольку описание их решения должно составить содержание глав и параграфов работы. Как правило, формулируются 3-4 задачи.

#### Перечень рекомендуемых задач:

1. «На основе теоретического анализа литературы разработать...» (ключевые понятия, основные концепции).

2. «Определить... » (выделить основные условия, факторы, причины, влияющие на объект исследования).

3. «Раскрыть... » (выделить основные условия, факторы, причины, влияющие на предмет исследования).

4. «Разработать... » (средства, условия, формы, программы).

5. «Апробировать...» (что разработали) и дать рекомендации...

Методы исследования (как исследовали?): дается краткое перечисление через запятую без обоснования.

Теоретическая и практическая значимость исследования (что нового, ценного дало

 $\overline{7}$ 

исследование?).

Не носит обязательного характера. Наличие сформулированных направлений реализации полученных выводов и предложений придает работе большую практическую значимость.

При написании можно использовать следующие фразы: результаты исследования позволят осуществить...; будут способствовать разработке...; позволят совершенствовать... Наличие сформулированных направлений реализации полученных выводов и предложений придает работе большую практическую значимость. Не носит обязательного характера.

Структура работы (завершающая часть введения) (что в итоге в работе представлено).

В завершающей части в назывном порядке перечисляются структурные части работы, например: «Структура работы соответствует логике исследования и включает в себя введение, теоретическую часть, практическую часть, заключение, список литературы, 5 приложений».

Здесь допустимо дать развернутую структуру курсовой работы и кратко изложить содержание глав. (Чаще содержание глав курсовой работы излагается в заключении)

Таким образом, введение должно подготовить к восприятию основного текста работы. Краткие комментарии по формулированию элементов введения представлены в таблице 1.

Таблица 1

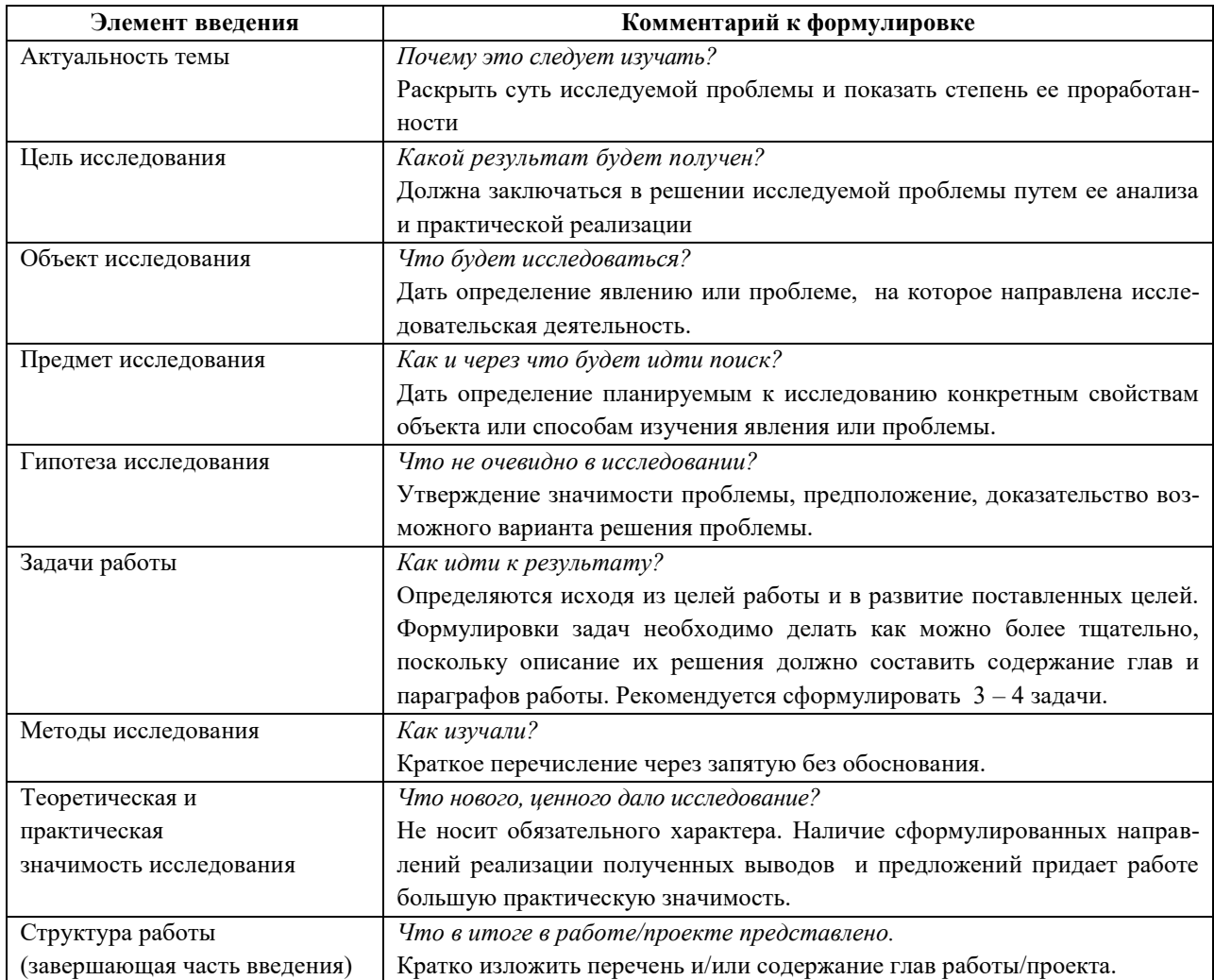

Помните, что предмет и объект исследования заключены в названии темы!

#### 3.5.2. Разработка основной части курсовой работы

Основная часть обычно состоит из двух разделов: в первом разделе содержатся теоретические основы темы; дается история вопроса, уровень разработанности вопроса темы в теории и практике посредством сравнительного анализа литературы.

В теоретической части рекомендуется излагать наиболее общие положения, касающиеся данной темы и не вторгаться во все проблемы в глобальном масштабе. Теоретическая часть предполагает анализ объекта исследования и должна содержать ключевые понятия, историю вопроса, уровень разработанности проблемы в теории и практике. Излагая содержание публикаций других авторов, необходимо обязательно давать ссылки на них с указанием номеров страниц этих информационных источников.

Вторым разделом является практическая часть, которая должна носить сугубо прикладной характер. В ней необходимо описать конкретный объект исследования, привести результаты практических расчетов и направления их использования, а также сформулировать направления совершенствования. Для написания практической части, как правило, используются материалы, собранные Вами в ходе производственной практики.

В тех случаях, если Вы не располагаете такими материалами, теоретические положения курсовой работы следует иллюстрировать данными Госкомстата, центральной и местной периодической печати и т.д. Сбор материалов для данной главы не следует принимать как простой набор показателей за соответствующие плановые и отчетные периоды. Важно глубоко изучить наиболее существенные с точки зрения задач курсовой работы стороны и особенности.

#### 3.5.3. Разработка заключения

Обращаем Ваше внимание, что по окончанию исследования подводятся итоги по теме. Заключение носит форму синтеза полученных в работе результатов. Его основное назначение - резюмировать содержание работы, подвести итоги проведенного исследования. В заключении излагаются полученные выводы и их соотношение с целью исследования, конкретными задачами, гипотезой, сформулированными во введении.

Проведенное исследование должно подтвердить или опровергнуть гипотезу исследования. В случае опровержения гипотезы даются рекомендации по возможному совершенствованию деятельности в свете исследуемой проблемы.

#### 3.5.4. Составление списка источников и литературы

В список источников и литературы включаются источники, изученные Вами в процессе подготовки работы, в т.ч. те, на которые Вы ссылаетесь в тексте курсовой работы/проекта. Внимание! Список используемой литературы оформляется в соответствии с правилами, предусмотренными государственными стандартами (Приложение 4).

Список используемой литературы должен содержать  $20 - 25$  источников (не менее 10 книг и 10-15 материалов периодической печати), с которыми работал автор курсовой работы.

Список используемой литературы включает в себя:

- нормативные правовые акты;
- научную литературу и материалы периодической печати;

- практические материалы.

Источники размещаются в алфавитном порядке. Для всей литературы применяется сквозная нумерация.

При ссылке на литературу в тексте курсовой работы следует записывать не название книги (статьи), а присвоенный ей в указателе "Список литературы" порядковый номер в

квадратных скобках. Ссылки на литературу нумеруются по ходу появления их в тексте записки. Применяется сквозная нумерация.

### **4. ОБЩИЕ ПРАВИЛА ОФОРМЛЕНИЯ КУРСОВЫХ РАБОТ ОФОРМЛЕНИЕ КУРСОВОЙ РАБОТЫ**

Общий объем курсовой работы (без приложений) должен составлять не менее 25 и не более 30 страниц компьютерного текста, (выполненного через 1,5 интервала, шрифт TimesNewRoman, размер шрифта 14,отступ первой строки 1,25 см).

#### **4.1. Текст курсовой работы**

Курсовую работу выполняют на писчей бумаге формата А4 и оформляют в обложку. Делать надписи и наклейки на обложке не рекомендуется. Текст размещают на одной стороне листа при вертикальном его расположении, оставляя поля: слева - 30 мм, справа - 15 мм, сверху и снизу - 20 мм. Рамки на полях не выполняются.

Курсовая работа может быть представлена как в рукописном, так и печатном виде. Если работа предоставлена в рукописном виде, то материал должен быть написан чернилами (пастой) черного цвета включая заголовки.

Текст курсовой работы делят на разделы и подразделы, нумеруют арабскими цифрами, после его номера ставят точку. Разделы нумеруют арабскими цифрами, в пределах каждого раздела также арабскими цифрами. Номер подраздела состоит из номера раздела и номера подраздела, разделенный точкой. В конце номера подраздела также ставят точку, например 1.1. (первый подраздел первого раздела). Пункты нумеруют арабскими цифрами в пределах каждого подраздела. Номер пункта должен состоять из номеров раздела, подраздела и пункта, разделенных точками. Например, 1.3.1. - это первый пункт третьего подраздела первого раздела. Разделы и подразделы должны иметь содержательные названия. **Заголовки разделов печатают симметрично тексту приписными буквами**, *заголовки подразделов печатают с абзаца строчными (кроме первой прописной).* В конце заголовка точку не ставят.

Подчеркивание, раскрашивание и перенос слов в заголовках не допускается. Заголовки отделяют от текста сверху и снизу двумя интервалами (10 мм). Между заголовками раздела и подраздела оставляют расстояние, равное двум интервалам.

**Введение, каждый раздел, выводы и предложения, список использованной литературы начинают с новой страницы**. Нумерация страниц курсовой работы должна быть сквозной: первой страницей является титульный лист, второй - задание, третья - текстовая часть и т.д. **Номер страницы проставляется арабскими цифрами в правом верхнем углу листа без скобок, тире, литерных добавок. При этом номер страниц начинают проставлять со второго листа введения. Номер страницы ставиться в центре верхнего поля листа без точки размер шифра (кегль) – 11.**

Если в курсовой работе сдержатся рисунки и таблицы, которые располагаются на отдельных страницах, их необходимо включать в общую нумерацию. **Последний номер страницы проставляется на листе, разделяющем список литературы и приложения**. *В центре его пишут слово «Приложения» и в обычном порядке ставят номер страницы. Приложения имеют самостоятельную нумерацию.*

#### **4.2. Таблицы и приложения**

Цифровой материал, помещенный в курсовой работе, оформляют в виде таблиц. Они должны в сжатом виде содержать необходимые сведения и легко читаться.

**Таблицы** оформляются по ГОСТу 7.1. – 2003, ГОСТу Р 6.30, ГОСТу 7.32 – 2001. Каждая таблица должна иметь номер и название (без сокращений). Над правым верхним углом таблицы помещают надпись «Таблица» с указанием ее порядкового номера без точки. На следующей строке дают заголовок таблицы. Точку в конце названия таблицы не ставят, например:

Таблица 2.4 - Трудоемкость выполнения работ

Это означает - четвертая таблица второго раздела. Заголовки граф таблиц должны начинаться с прописных букв, подзаголовки - со строчных, если они составляют одно предложение с заголовком, и с прописных, если они самостоятельные.

Если в тексте формулируется положение, подтверждающее или иллюстрируемое таблицей, необходимо дать на нее ссылку. В этом случае указывают ее полный номер и слово «Таблица» пишут в сокращенном виде в скобках, например: (табл. 2.4). Повторные ссылки на таблицы следует давать с сокращенным словом «смотри», например: (см. табл. 2.4).Таблицу желательно помещать после первого упоминания о ней в тексте, удобно для чтения без поворота Курсовойработы. Если такое размещение не возможно, таблицу располагают так, чтобы для ее чтения надо было повернуть дипломную работу по часовой стрелке. Размеры таблицы, как правило, не должны превышать стандартного листа бумаги. Если она не размещается на таком формате, то ее переносят на следующую страницу. Над продолжением таблицы на новом листе ставят заголовок «Окончание таблицы 2.4». Если на второй странице таблица не заканчивается, то ставят заголовок «Продолжение табл.» с указанием номера, заглавие таблицы на новой странице не повторяют. В этом случае пронумеровывают графы ниже их заголовков (подзаголовков) и повторяют эту нумерацию на следующей странице вместо заголовка таблицы. В графиках таблиц нельзя оставлять свободные места: если данные отсутствуют, надо ставить тире или отмечать «нет». При заполнении табличных столбцов текстом, точку в конце текста не ставят.

**Иллюстрации**. Все иллюстрации (фотографии, схемы, графики, чертежи и. т. д.) именуются рисунками. Рисунки, чертежи, схемы, графики, фотографии, как в тексте работы, так и в приложении должны быть выполнены на стандартных листах белой бумаги. Рисунки номеруют (если их в Курсовой работе более одного) в пределах раздела арабскими цифрами. Номер рисунка должен состоять из номера раздела и порядкового номера рисунка, разделенной точкой, например: рис. 3.5 (пятый рисунок третьего раздела). Допускается сквозная нумерация рисунков в пределах всей Курсовойработы (до приложений к ней). Единственная иллюстрация в работе не номеруется. Каждый рисунок должен сопровождаться подписью. Подписки к иллюстрациям делаются с лицевой стороны и составляют в следующем порядке:

- условное сокращение название иллюстрации – «рис.»;

- ее порядковый номер арабскими цифрами;
- подпись иллюстрации.

Подпись всегда начинают с прописной буквы. В конце подписи точки не ставят. Размещают ее под рисунком, например:

Рисунок 5. – Организационная структура отдела кадров

Рисунки должны размещаться сразу после ссылки на них в тексте Курсовойработы. Первую ссылку обозначают: (рис. 2.2.), вторую - (см. рис. 2.2). Расположение рисунков должно позволять рассматривать их без поворота Курсовойработы, а если это невозможно сделать, то с поворотом по часовой стрелке. Надписи на рисунках выполняют чертежным шрифтом.

Рукопись, рисунки, таблицы, формулы должны быть без пометок, карандашных исправлений, пятен, трещин и загибов. Надбивка буквы на букву и дорисовка не допускаются

**Приложения**. Приложения оформляют как продолжение Курсовойработы отдельно, располагая их в порядке появление ссылок в тексте. Они имеют самостоятельную нумерацию. Номер приложения проставляется в правом верхнем углу арабскими цифрами, например: Приложение 1; Приложение 2 и т. д. Ссылки на приложения в тексте Курсовойработы оформляют аналогично ссылкам на таблицы, рисунки, например: (приложение 1) - при первой ссылке (см. приложение 1) - при последующих ссылках. При большом количестве приложений они могут быть оформлены в виде отдельной папки. Титульный лист такой папки оформляется аналогично титульному листу Курсовойработы (см. приложение) с указанием «Приложения». Наличие папки приложений указывается в содержании Курсовойработы.

#### **4.3. Сокращения, условные обозначения и список литературы**

**Сокращения и условные обозначения**. Сокращение слов в заголовкахразделов, подразделов, таблиц, приложений и в подписях под рисунками недопускается, а в тексте Курсовойработы оно возможно лишь в тех случаях,когда установлено соответствующим стандартом или правилом русскойорфографии и пунктуации, например: и так далее - и т.д., год (годы) - г. (гг) и т.д..

Могут использоваться вназваниипредприятий,учреждений,организаций,например, крестьянско-фермерское хозяйство (КФХ), открытое акционерное общество (ОАО) и т.д. Допускается сокращения терминов, если их часто повторяют по тексту, например, информационная система – ИС, базы данных – БД. При этом необходимо их детально расшифровать после первого упоминания.

**Единицы измерения.** Единицы измерения необходимо указывать в соответствии с установленными стандартами. Денежные единицы измерения ставят с точкой, например: руб. коп.

**Библиографические ссылки**. При выполнении Курсовойработы возникает необходимость делать ссылки на первоисточник. Ссылка обеспечивает фактическую достоверность сведений о цитируемом документе, представляет необходимую информацию о нем, дает возможность разыскать документ и. т. д.

Внутритекстовые ссылки являются составной частью самого текста. В данных ссылках после упоминания автора, включенного в список литературы, или после цитаты из него в скобках проставляют номер, под которым оно значится в списке, например:

В.В. Петров [10] считает, что...

Если ссылаются на определенные страницы работы, ссылку оформляют следующим образом: В.В. Петров [10, С.5] в своей статье отмечает, что ...

При ссылке на многотомное издание указывается также и номер тома, например: [10. Т.2. С.5].

Если ссылаются на несколько работ одного автора или на работы нескольких авторов, то в скобках указывается номера этих работ, например: данную точку зрения поддерживает ряд авторов [10,12].

В том случае, если приводится выдержка из работы автора без указания его фамилии, то ссылка ставится в конце выдержки, например: информационная система — это взаимо-

связанная совокупность средств, методов и персонала, используемых для хранения, обработки и выдачи информации в интересах достижения поставленной цели. [11].

Выдержки из литературных источников и опубликованных документов в печати (приказ, инструкция и т.д.) могут цитироваться полностью или с пропусками отдельных слов, которые обозначают многоточием. В начале и конце таких выдержек ставят кавычки. Допускается также излагать использованный материал в собственной редакции, но с соблюдением его смыслового содержания. Кавычки при этом не ставят.

Литература. Список литературы является составной частью Курсовойработы. Он должен включать 20 - 25 наименований (монографии, учебники, статьи из журналов, газет, нормативно - законодательные документы и др.).

В списке литературы можно показать всю использованную при работе над темой литературу, только основную или только цитированную. Решение этих вопросов, прежде всего, зависит от характера работы, и только сам студент может определить ценность собранной литературы и решить, что следует включить в список. Расположение материала в списке литературы зависит от темы исследования, от характера и количества приведенных источников.

Список литературы помещают непосредственно после основного текста Курсовойработы (перед разделом «Приложения»).

Литературные источники нумеруют арабскими цифрами и располагают в следующей последовательности:

- Конституция РФ

- Колексы
- Законы
- Указы
- Постановления.

Законы, указы, постановления располагаются в хронологической последовательности (по дате утверждения). Далее расположение источников в списке литературы приводится в алфавитном порядке. При алфавитном расположении литература группируется в строгом алфавите фамилия автора и заглавий книг и статей (в том случае, когда книга или статья выполнена под общей редакцией). Если несколько источников начинается на одну и туже букву, то порядок расположения зависит от места в алфавите второй буквы от начала названия и т. д.

В списке каждому литературному источнику присваивается номер, указывается фамилия автора в именительном падеже и затем инициалы, название книги (брошюры), повторность издания, место издания (пишут полностью в именительном падеже, за исключением названий двух городов - Москвы (М.) и Санкт-Петербурга (С.-П.), название издательства, год выпуска и общее количество страниц источника.

По каждому литературному источнику из периодических изданий (журналов, газет, сборника трудов) необходимо записать фамилию и инициалы автора, название статьи, наименование издания, год выпуска, номер издания, страницы начала и окончания статьи.

#### 5. ПРОЦЕДУРА ЗАЩИТЫ КУРСОВОЙ РАБОТЫ

Курсовая работа, выполненная с соблюдением рекомендуемых требований, оценивается и допускается к защите. Защита должна производиться до начала экзамена по дисциплине.

Процедура защиты курсовой работы включает в себя:

- выступление студента по теме и результатам работы (5-8 мин),
- ответы на вопросы членов комиссии, в которую входят преподаватели дисциплин

профессионального цикла.

Также в состав комиссии могут входить: методист, мастера производственного обучения. На защиту могут быть приглашены преподаватели и студенты других специальностей.

При подготовке к защите Вам необходимо:

- внимательно прочитать содержание отзыва руководителя работы,
- внести необходимые поправки, сделать необходимые дополнения и/или изменения;
- обоснованно и доказательно раскрыть сущность темы курсовой работы;
- обстоятельно ответить на вопросы членов комиссии.

ПОМНИТЕ, что окончательная оценка за курсовую работу выставляется комиссией после защиты.

Работа оценивается дифференцированно с учетом качества ее выполнения, содержательности Вашего выступления и ответов на вопросы во время защиты.

Результаты защиты оцениваются по четырехбалльной системе: «отлично», «хорошо», «удовлетворительно», «неудовлетворительно». Положительная оценка по той дисциплине, по которой предусматривается курсовая работа, выставляется только при условии успешной сдачи курсовой работы на оценку не ниже «удовлетворительно».

Если Вы получили неудовлетворительную оценку по курсовой работе, то не допускаетесь к государственной итоговой аттестации. Также по решению комиссии Вам может быть предоставлено право доработки работы в установленные комиссией сроки и повторной защиты.

К защите курсовой работы предъявляются следующие требования:

1. Глубокая теоретическая проработка исследуемых проблем на основе анализа экономической литературы.

2. Умелая систематизация цифровых данных в виде таблиц и графиков с необходимым анализом, обобщением и выявлением тенденций развития исследуемых явлений и процессов.

3. Критический подход к изучаемым фактическим материалам с целью поиска направлений совершенствования деятельности.

4. Аргументированность выводов, обоснованность предложений и рекомендаций.

- 5. Логически последовательное и самостоятельное изложение материала.
- 6. Оформление материала в соответствии с установленными требованиями.
- 7. Обязательное наличие на курсовую работу отзыва руководителя.

Для выступления на защите необходимо заранее подготовить и согласовать с руководителем тезисы доклада и иллюстративный материал.

При составлении тезисов необходимо учитывать ориентировочное время доклада на защите, которое составляет *8-10 минут*. Доклад целесообразно строить не путем изложения содержания работы по главам, а *по задачам*, то есть, раскрывая логику получения значимых результатов. В докладе обязательно должно присутствовать обращение к иллюстративному материалу, который будет использоваться в ходе защиты работы. Объем доклада должен составлять 7-8 страниц текста в формате Word, размер шрифта 14, полуторный интервал. Рекомендуемая структура доклада приведена в таблице 2.

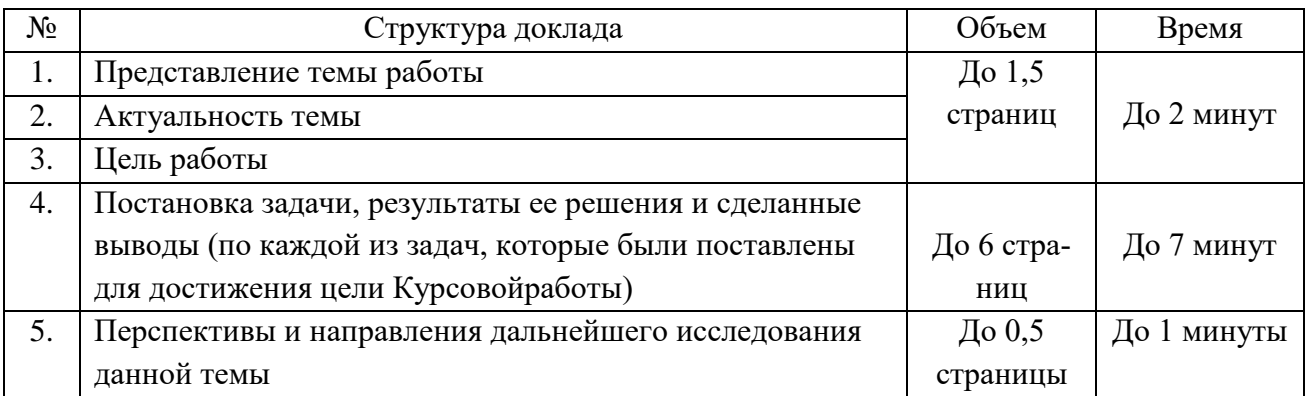

В качестве иллюстраций используется презентация, подготовленная в программе Power Point. Также иллюстрации можно представлять на 4–5 страницах формата А4, отражающих основные результаты, достигнутые в работе, и согласованные с содержанием доклада. Иллюстрации должны быть пронумерованы и названы.

В случае неявки на защиту по уважительной причине, Вам будет предоставлено право на защиту в другое время

В случае неявки на защиту по неуважительной причине Вы получаете неудовлетворительную оценку.

## *Пример оформления перечня тем курсовых работ*

## **Примерный перечень тем курсовых работ**

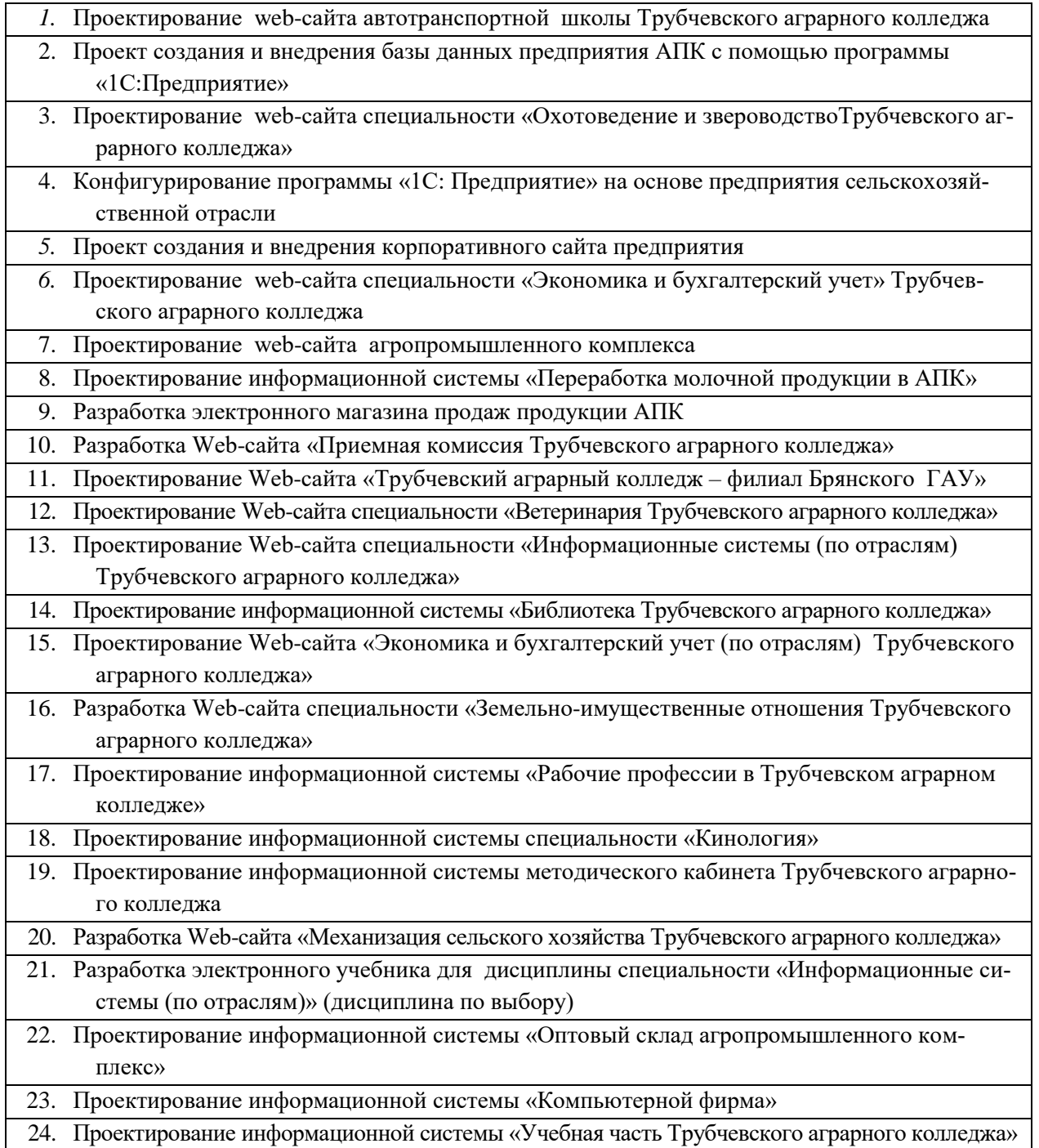

*Форма календарного плана выполнения курсовой работы*

### **Министерство сельского хозяйства РФ**

### **Трубчевский филиал ФГБОУ ВО Брянский ГАУ**

## **КАЛЕНДАРНЫЙ ПЛАН**

выполнения курсовой работы/проекта

Студентом\_\_\_курса\_\_\_\_\_\_\_группы \_\_\_\_\_\_\_\_\_\_\_\_\_\_\_\_\_\_\_\_\_\_\_\_\_\_\_\_\_\_\_\_\_\_\_\_\_\_\_\_\_\_

ФИО

По теме  $\Box$ 

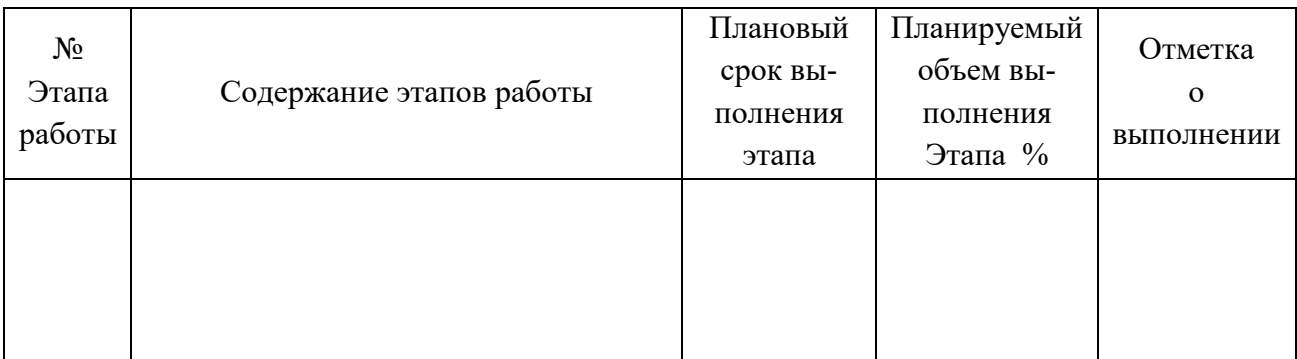

Студент*подпись* И.О. Фамилия

00.00.0000 г.

Руководитель *подпись* И.О. Фамилия 00.00.0000 г.

Пример разработки Введения курсовой работы

#### Tema «Xxxxxxxxxxxxxxxxxxxxxxxxxxxxxxxxxxx

#### Введение

Актуальность определяется тем, темы что XXXXXXXXXXXXXXXXXXX TEKCT XXXXXXXXXXXXXXXXXXXXXXX.

Выше изложенное в целом на теоретико-методологическом уровне определило проблему настоящего исследования: выявление XXXXXXXXXXXXXXXX текст XXXXXXXXXXXXXXXXXX.

Недостаточная разработанность указанной проблемы и ее большая практическая значимость хххххххххххххххххх текст ххххххххххххххххх, определили тему исследования: «Х Teket XXXXXXXXXXX.

Цель исследования: xxxxxxxxxxxxxxxxx текст xxxxxxxxxxxxxxxxxx.

Объект исследования: xxxxxxxxxxxxxxxxx текст xxxxxxxxxxxxxxxxxx.

Предмет исследования: ххххххххххххххххх текст хххххххххххххххххххх.

Гипотеза исследования: ххххххххххххххххх текст ххххххххххххххххххх, если:

- 
- XXXXXXXXXXXXXXXXX TekcT XXXXXXXXXXXXXXXXXXXXXX

#### Задачи исследования:

- 1. XXXXXXXXXXXXXXXX TEKCT XXXXXXXXXXXXXXXXXXX.
- 2. XXXXXXXXXXXXXXXX TEKCT XXXXXXXXXXXXXXXXXXX.
- 3. XXXXXXXXXXXXXXXX TEKCT XXXXXXXXXXXXXXXXXXX.

#### Теоретическая значимость:

Практическая значимость:

Методы исследования:

#### **Требования по оформлению списка источников и литературы**

#### **Книга с указанием одного, двух и трех авторов**

Фамилия, И.О. одного автора (или первого) Название книги: сведения относящиеся к заглавию (то есть сборник, руководство, монография, учебник и т.д.) / И.О. Фамилия одного (или первого), второго, третьего авторов; сведения о редакторе, составителе, переводчике. – Сведения о переиздании (например: 4-е изд., доп. и перераб.). – Место издания: Издательство, год издания. – количество страниц.

#### *Пример:*

- 1. Краснов, А. Ф. Ортопедия в задачах и алгоритмах / А. Ф. Краснов, К. А. Иванова, А. Н. Краснов. – М.: Медицина, 1995. – 23 с.
- 2. Нелюбович, Я. Острые заболевания органов брюшной полости: сборник: пер. с англ. / Я. Нелюбович, Л. Менткевича; под ред. Н. К. Галанкина. - М.: Медицина, 1961. - 378 с.

### **Книги, имеющие более трех авторов Коллективные монографии**

Название книги: сведения относящиеся к заглавию / И.О. Фамилия одного автора с добавлением слов [и др.] ; сведения о редакторе, составителе, переводчике. – Сведения о произведении (например: 4-е изд., доп. и перераб.). - Место издания: Издательство, год издания. – Количество страниц.

#### *Пример:*

1. Гигиена малых и средних городов / А. В. Иванов [и др.]. – 4-е изд., доп. - Киев: Здоров'я, 1976. - 144 с.

#### **Сборник статей, официальных материалов**

#### *Пример:*

- 1. Социальные льготы: сборник / сост. В. Зинин. М. : Соц. защита, 2000. Ч. 1. 106 с.
- 2. Оценка методов лечения психических расстройств: доклад ВОЗ по лечению психических расстройств. - М.: Медицина, 1993. - 102 с.

### **Многотомное издание. Том из многотомного издания**

#### *Пример:*

- 1. Толковый словарь русского языка: в 4 т. / под ред. Д. Н. Ушакова. М.: Астрель,  $2000. - 4$  T.
- 2. Регионы России: в 2 т. / отв. ред. В.И. Галицин. М.: Госкомстат, 2000. Т. 1. 87 с.

#### **Материалы конференций, совещаний, семинаров**

Заглавие книги : сведения о конференции, дата и год проведения / Наименование учреждения или организации (если название конференции без указания организации или учреждения является неполным); сведения о редакторе, составителе, переводчике. – Город: Издательство, год издания. – Количество страниц.

#### *Пример:*

1. Международная коммуникация: тез. докл. и сообщ. Сиб.-фр. Семинар (Иркутск, 15-17 сент. 1993 г.). – Иркутск: ИГПИИЯ, 1993. – 158 с.

#### **Патентные документы**

Обозначение вида документа, номер, название страны, индекс международной классификации изобретений. Название изобретения / И.О. Фамилия изобретателя, заявителя, патентовладельца ; Наименование учреждения-заявителя. – Регистрационный номер заявки ; Дата подачи ; Дата публикации, сведения о публикуемом документе.

#### *Пример:*

1. Способ обнаружения диатомовых водорослей в крови утонувших: пат. 2131699 Рос. Федерация: МПК А61 В 5/117 / Кожова О.М., Клобанова Г.И., Кокорин П.А.; заявитель и патентообладатель Науч.-исслед. Ин-т биологии при Иркут. Ун-те. - № 95100387 ; заявл. 11.01.95; опубл. 20.06.99, Бюл. №17. – 3 с.

## **СТАТЬИ …из книг (сборников)**

Фамилия И.О. одного автора (или первого). Заглавие статьи : сведения, относящиеся к заглавию / И.О. Фамилия одного (или первого), второго и третьего авторов // Заглавие документа : сведения относящиеся к заглавию/ сведения о редакторе, составителе, переводчике. – Место издания, год издания. – Первая и последняя страницы статьи.

#### *Пример:*

1. Кундзык, Н. Л. Открытые переломы костей кисти / Н. Л. Кундзык // Медицина завтрашнего дня : конф. – Чита, 2003. – С. 16-27.

#### *Если авторов более трех…*

Заглавие статьи / И.О. Фамилия первого автора [и др.] // Заглавие документа : сведения относящиеся к заглавию/ сведения о редакторе, составителе, переводчике. – Место издания, год издания. – Первая и последняя страницы статьи.

#### *Пример:*

1. Эпидемиология инсульта / А. В. Лыков [и др.] // Медицина завтрашнего дня : материалы конф. – Чита, 2003. – С. 21-24.

#### **…из журналов**

При описании статей из журналов приводятся автор статьи, название статьи, затем ставятся две косые черты (//), название журнала, через точку-тире (.–) год, номер журнала честь, том, выпуск, страницы, на которых помещена статья. При указании года издания, номера журнала используют арабские цифры.

#### *Если один автор:*

#### *Пример:*

1. Трифонова, И. В. Вариативность социальной интерпретации феномена старения // Клиническая геронтология. – 2010. – Т.16, № 9-10. – С. 84-85.

#### *Если 2-3 автора:*

#### *Пример:*

1. Шогенов, А. Г. Медико-психологический мониторинг / А. Г. Шогенов, А. М. Муртазов, А. А. Эльгаров // Медицина труда и промышленная экология. – 2010. - № 9. – С. 7-13

#### *Если авторов более трех:*

#### *Пример:*

1. Особенности эндокринно-метаболического профиля / Я. И. Бичкаев [и др.] // Клиническая медицина. – 2010. - № 5. – С. 6-13.

### **Описание электронных ресурсов Твердый носитель**

Фамилия И.О. автора (если указаны). Заглавие (название) издания [Электронный ресурс]. – Место издания: Издательство, год издания. – Сведения о носителе (CD-Rom,DVD-Rom) *Пример:*

1. Медицина: лекции для студентов. 4 курс [Электронный ресурс]. – М., 2005. – Электрон. опт. диск (CD-Rom).

#### **Сетевой электронный ресурс**

Фамилия И.О. автора (если указаны). Название ресурса [Электронный ресурс]. – Место издания: Издательство, год издания (если указаны). – адрес локального сетевого ресурса (дата просмотра сайта или последняя модификация документа).

#### *Пример:*

1. Шкловский, И. Разум, жизнь, вселенная [Электронный ресурс] / И. Шкловский. – М.: Янус, 1996. – Режим доступа: http: // [www.elibrary.ru](http://www.elibrary.ru/) (21 сент. 2009).

## **Наиболее часто употребляемые сокращения слов и словосочетаний в библиографическом описании документов**

### **В названии места издания:**

Москва - М. Санкт – Петербург – СПб. Ростов-на-Дону – Ростов н/Д. Ленинград – Л. Название других городов приводится полностью.

#### **В продолжающихся и сериальных изданиях:**

Труды-Тр. Известия – Изв. Серия – Сер. Том – Т. Часть-Ч. Выпуск – Вып.

*Приложение 5*

**Список источников и литературы по теме «Название темы»**

- **1. Хххххххххххххххххххххххххххх**
- **2. Хххххххххххххххххххххххххххх**

*Форма титульного листа курсовой работы*

Министерство сельского хозяйства РФ

Трубчевский филиал ФГБОУ ВО Брянский ГАУ

### КУРСОВАЯ РАБОТА

## **НАЗВАНИЕ КУРСОВОЙ РАБОТЫ**

## НАЗВАНИЕ ДИСЦИПЛИНЫ (МОДУЛЯ)

Специальность 09.02.04 «Информационные системы (по отраслям)

Студент *подпись* И.О. Фамилия

00.00.0000 г.

Оценка выполнения и защиты курсовой работы

Руководитель *подпись* И.О. Фамилия

00.00.0000 г.

Брянская область, год

*Пример оформления содержания курсовой работы*

### **СОДЕРЖАНИЕ**

### Введение 3

## ГЛАВА 1. ХХХХХХХХХХХХХХХХХХХХХХХХХХХХХХХХХХХХХХ ХХХХХХХХХХХХХХХХХХХХХХХХХХХХХХХХХХХХХХХХХХХХ

## 1.1. Хххххххххххххххххххххххххххххххххххххххххххххххххххххх 1.2. Хххххххххххххххххххххххххххххххххххххххххххххххххххххх ГЛАВА 2. ХХХХХХХХХХХХХХХХХХХХХХХХХХХХХХХХХХХХХХ ХХХХХХХХХХХХХХХХХХХХХХХХХХХХХХХХХХХХХХХХХХХХ

#### $2.1. Xxxxxxxxxxxxxxxxxxxxxxxxxxxxxxxxxxxxxxxxxxxxxxxxx$

### 2.2. Хххххххххххххххххххххххххххххххххххххххххххххххххххххх

Заключение

Список источников и литературы

Приложение 1. Хххххххххххххххххххххххххххххххххххххххххххххх

Приложение 2. Хххххххххххххххххххххххххххххххххххххххххххххх

Приложение 3. Хххххххххххххххххххххххххххххххххххххххххххххх

Приложение 4. Хххххххххххххххххххххххххххххххххххххххххххххх

*Приложение 8*

*Пример выполнения курсовой работы*

## **Министерство сельского хозяйства РФ**

## **Трубчевский филиал ФГБОУ ВО Брянский ГАУ**

## КУРСОВАЯ РАБОТА

## **«РАЗРАБОТКА WEB-САЙТА ПРЕДПРИЯТИЯ АПК»**

## ПРОФЕССИОНАЛЬНЫЙ МОДУЛЬ ПМ.02 «УЧАСТИЕ В РАЗРАБОТКЕ ИНФОРМАЦИОННЫХ СИСТЕМ»

специальность 09.02.04 «Информационные системы (по отраслям)»

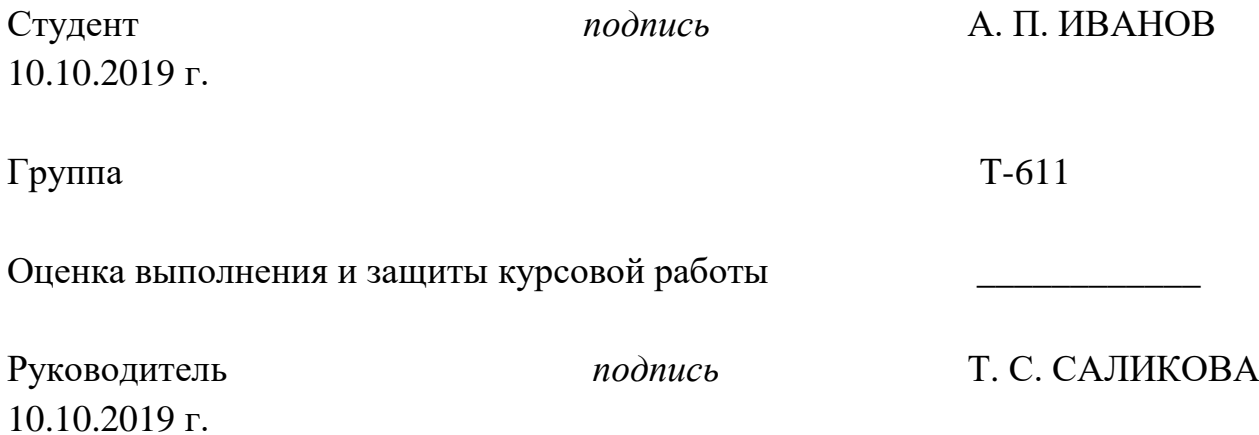

Брянская область, 2019

## СОДЕРЖАНИЕ

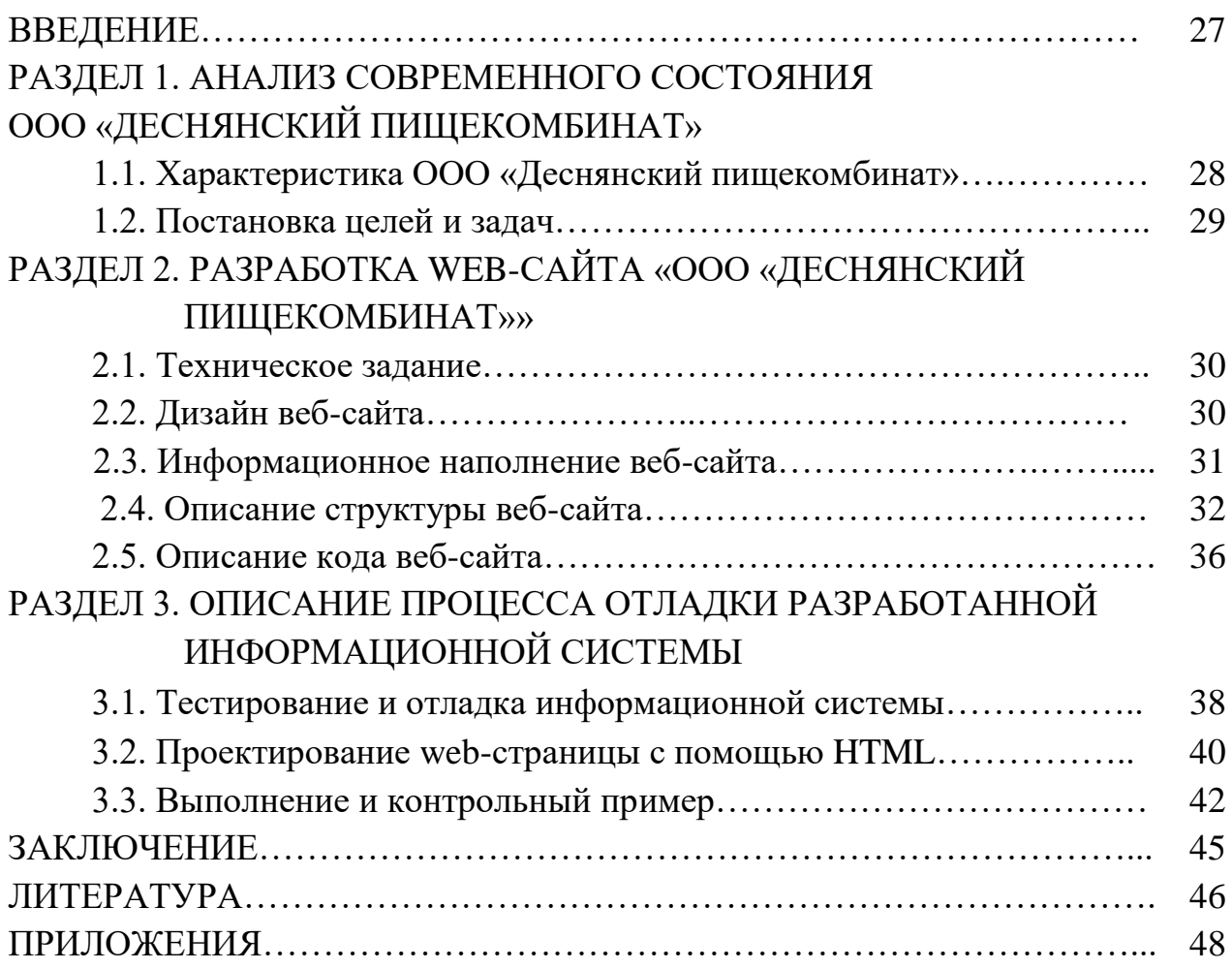

### **ВВЕДЕНИЕ**

Актуальность данной темы растет в геометрической прогрессии. В современном обществе, которое всецело живет информационными технологиями. Покупки через Всемирную сеть становятся все популярнее и популярнее, а причина в том, что мы можем спокойно заказать желаемое всего за пару кликов компьютерной мыши, находясь при этом дома. Данный метод покупок очень удобен всем и каждому, как жителям мегаполисов, так и жителям маленьких сел и городов с небольшим и можно даже сказать скудным количеством нужных магазинов. Нужно обновить что либо, например: «железо» для компьютера, музыкальный инструмент, бытовую технику и так далее. В нашем же случае, если вы хотите купить мясную продукцию - пара кликов мышью, несколько суток ожидания – и товар у заказчика и это касается огромного количества товаров. Интернет – магазинов направленных на определенное общество – тысячи, а возможно даже и миллионы.

Объектом исследования данной курсовой работы является процесс создания и улучшения сайта для электронной торговли. Наш магазин занимается продажей мяса и мясной продукции. Наибольшее внимание мы стараемся уделить внешнему виду и удобному, комфортабельному управлению для различных типов пользователей.

Веб-сайт Интернет – магазина – это система, нацеленная большей частью на самого покупателя.

Уже ни для кого не секрет, что знатно раскрученный Интернет- магазин приносит чистой прибыли не меньше, чем его стандартный аналог, причем содержать и создать такой магазин намного выгоднее.

## **РАЗДЕЛ 1. АНАЛИЗ СОВРЕМЕННОГО СОСТОЯНИЯ ООО «ДЕСНЯНСКИЙ ПИЩЕКОМБИНАТ»**

## **1.1. Характеристика ООО «Деснянский пищекомбинат»**

Компания «Деснянский пищекомбинат», дата регистрации – 3 сентября 2002 года, регистратор – Межрайонная Инспекция МНС России № 11 по Брянской области.

Полное юридическое наименование: Общество с ограниченной ответственностью «Деснянский пищекомбинат». Генеральный директор – Цурова Ирина Вячеславовна. Численность персонала – 120 работников.

Деснянский пищекомбинат признан одним из лучших производителей колбасных, мясных изделий и продуктов мясопереработки г. Брянска и Брянской области. Вся техника пищекомбината снабжена новейшей немецкой и австрийской технологией. В производстве используется только сырье высшего качества и специи от ведущих европейских брендов.

Наша продукция насчитывает более 150 наименований, благодаря своей надежности и качеству, поэтому и пользуется признанием среди наших покупателей.

Важными аспектами развития пищекомбината является:

- Контроль качества продукции, и поставляемого сырья,
- Прогрессирующее совершенствование производственной базы, обновление технического оборудования на как можно более совершенное и технологическое,
- Поддержка партнеров компании в области продаж, постоянное проведение дегустаций, участие в выставках и рекламных акциях.

## **1.2. Постановка целей и задач**

Целями и задачами нашего проекта являются:

- Аргументирование необходимости создания Интернет магазина;
- Обзор и выбор средств для разработки веб-сайта;
- Проектирование Интернет магазина с помощью HTML и CSS;
- Показать функциональные возможности Интернет магазина;
- Создать приятный графический дизайн;
- Разработать и построить Интернет магазин;
- Обзор эффективности выполненной разработки;
- Выставление готового интернет-ресурса в Сеть;
- Получение хорошего заработка;
- Развитие сайта;
- Частое обновление нашего интернет-ресурса;
- Прибавление клиентуры;
- Постоянное расширение функционального ассортимента.

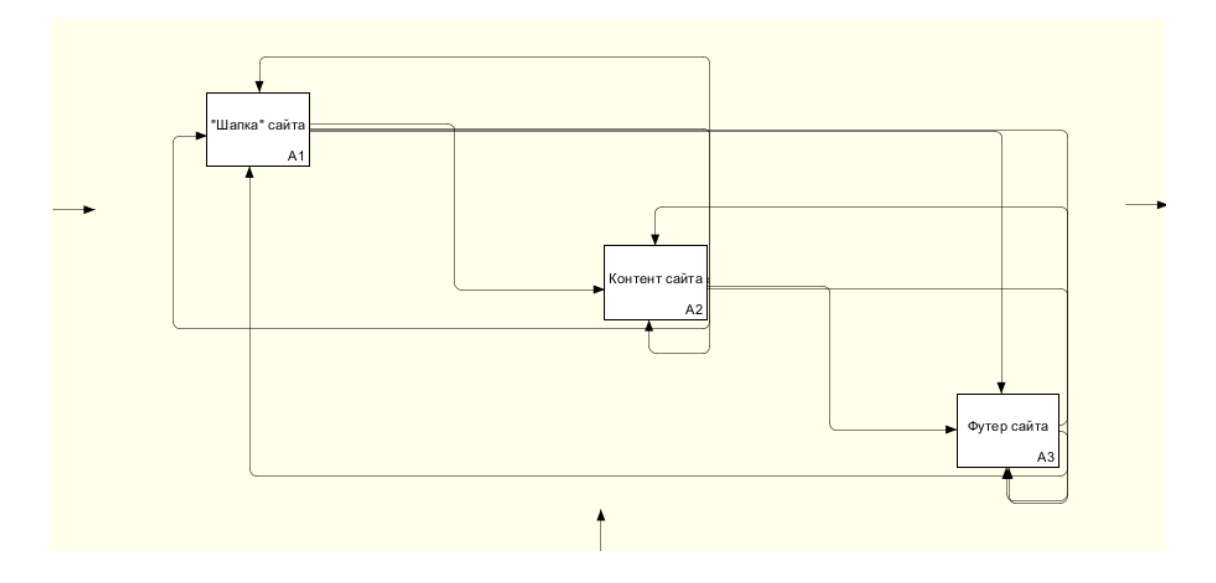

Рисунок 1.2. Структура веб-сайта

## **РАЗДЕЛ 2. РАЗРАБОТКА WEB-САЙТА «ООО «ДЕСНЯНСКИЙ ПИЩЕКОМБИНАТ»»**

## **2.1. Техническое задание**

(Приложение 1)

## **2.2. Дизайн веб-сайта**

Дизайн сайта или полное название графический дизайн – это художественная деятельность по проектированию гармоничной и продуктивной визуально – коммуникативной атмосферы. Графический дизайн привносит инновационное вложение в развитие социально – экономическую и культурную область.

Графический дизайн разделяется на следующие ниже приведенные типы:

- Типографика, каллиграфика, шрифты, дизайн газет, журналов и книг;
- Брендовый стиль, брендовые знаки, логотипы, брендбуки;
- Визуальные коммуникации, системы ориентации;
- Плакатная продукция;
- Зрительные решения для упаковок продукции, также кондитерской и пищевой;
- Веб-дизайн;
- Зрительный стиль различных передач и других проектов СМИ.

Дизайн играет далеко не самую маловажную роль в создании самого сайта.

Оформление обязано быть тематическим, чтобы посетитель который зашел на сайт сразу понял чем занимается наша компания.

Желательно, чтобы сайт содержал минимально количество рекламных баннеров направляющей на другие различные ресурсы.

Минимальное количество отвлекающих и всплывающих материалов, так как гость может забыть первоначальную цель входа на наш сайт.

Принцип дизайн желательно, чтобы отличался простотой. Множество различных спецэффектов, внедрение огромной цветовой палитры делают дизайн слишком ярким и непрезентабельным. Технология графического дизайна проектируется на создании всех деталей продукта – формат, стиль, шрифт, наброски, конструкции, изображения и фон.

Производительность графического дизайна напрямую зависит от нескольких составляющих: опыт дизайнера и наличие отточенных навыков, оригинальность произведенной продукции и удачное сочетание всех технологических характеристик, уникальность и индивидуальность, приятный на вид и надежность во времени. В результате соблюдения выше приведенных пунктов ваш интернет-магазин будет служить вам долгие годы.

В создание дизайнов не существует какие либо законы. Существуют со-

веты и рекомендации.

Основные правила при создании сайта:

- Применение шрифтов с засечками намного легче при прочтении, чем гротески (без засечек).
- Цветовая палитра обязана вобрать в себя 1-2 цвета. В дизайне присутствуют несочетаемые цвета. Белый цвет на черном фоне далеко не самое благоприятное сочетание.
- Человек пока еще не научился удерживать в голове более 7 объектов на предмете дизайна.
- Логотип обязан быть простым и привлекательным одновременно.
- Желательно, чтобы дизайн был минималистичным, текстовая информация небольшой и тезисном виде.
- Изображения для печати обязаны иметь разрешение 300 точек на дюйм.
- Применение фреймов и горизонтальной прокрутки не обязателен.

На главной странице обязаны быть небольшие фотографии, чтобы дизайн был аккуратным. Да, и нужно помнить о скорости и размере нашей страницы. Даже в наше век, век скоростного Интернета – медленная скорость является одной из ошибок начинающих веб-разработчиков.

Также вторая ошибка многих веб-строителей – это использование различных фото форматов. Статистика показала, что многие люди используют телефонные каналы при помощи модема. Поэтому интернет подключение работает не самым быстрым способ. Поэтому используеются gif и jpeg, так как они сжимают изображение, естественно с потерей его качества.

## **2.3. Информационное наполнение веб-сайта**

При разработке веб-сайта мы придерживались правил, которые сильно помогли в развитии интернет – магазина:

1) Тип и формат информации

При тщательном обдумывании всех вариантов мы решили интегрировать в сайт аудиофайл, видео запись (находящаяся в виде фоновой видеозаписи). Не мало времени ушло на то, чтобы сделать наш сайт динамическим, чтобы пользователь получал необходимую информацию в приятной для глаза обертке.

2) Структурирование информации

Структурирование информации производилось по таким критериям:

- по типу нашей аудитории, для которая та или иная информация будет интересна или полезна;
- по временному отрезку информации;
- по степени важности информации;
- по типу информации.

Для привлечения максимального количества пользователей сайт был создан с минимальным количеством цветов и приятным для глаза оформлением.

Информационное наполнение - это попросту контент (с английского переводится как содержание) - это тексты, графика, мультимедиа или другие информационные наполнения.

Сайт редко представляет какую-либо ценность для пользователя, если он не меняется, поэтому наш сайт будет систематически обновляться и радовать вас различными вкусными мясными блюдами.

Так как мы являемся интернет - магазином определенной направленности, нашим контентом является мясо и мясная продукция.

Наш контент является беспроигрышным вариантом, так как наша продукция отличается хорошим качеством, поэтому количество пользователей стремительно растет.

### 2.4. Описание структуры веб-сайта

Что же такое веб-страница? Ответить на этот вопрос могут уже довольно многие пользователи. Это интернет - документ, созданный для распространения через Всемирную Сеть по средствам WWW.

С технической стороны веб - страница - это обычный текстовый файл, который можно создать в различных текстовых редакторах, даже в том же Блокноте, стандартном приложение в нашей ОС.

Файлы которые содержат веб-страницы должны иметь расширение html [2].

А что же такое веб-сайт? Это цельный набор веб-страниц служащих общей тематике и объединенных в целую систему.

Создание структуры веб-сайта является также одним из ключевых моментов, который в огромной степени определяет производительность его функционала в будущем.

С правильной точки зрения структура сайта - это не что иное, как все его содержащие страницы, расположенные в значимом для пользователя порядке, то есть иерархии [3].

Проектируя структуру для нашего будущего сайта, мы учитывали, что в наше время выигрывает именно тот интернет - ресурс, который может предоставить пользователю информацию в максимально сжатые сроки, также и с максимальной обширным запасом информации на различные темы и вопросы.

Структура сайта «Разработка web-сайта продаж продукции агропромышленного комплекса:

- Главная страница (Главная);

- О нас (Краткая информация о нашей команде);
- Фотогалерея (Фото и изображения);
- Продукция (Наша продукция);
- Контакты;
- Официальный сайт (официальный сайт ООО «Деснянский пищекомбинат»).

На главной странице находятся меню-ссылки, по которым вы сможете перейти в такие пункты как: О нас, контакты, фотогалерея и т.д.

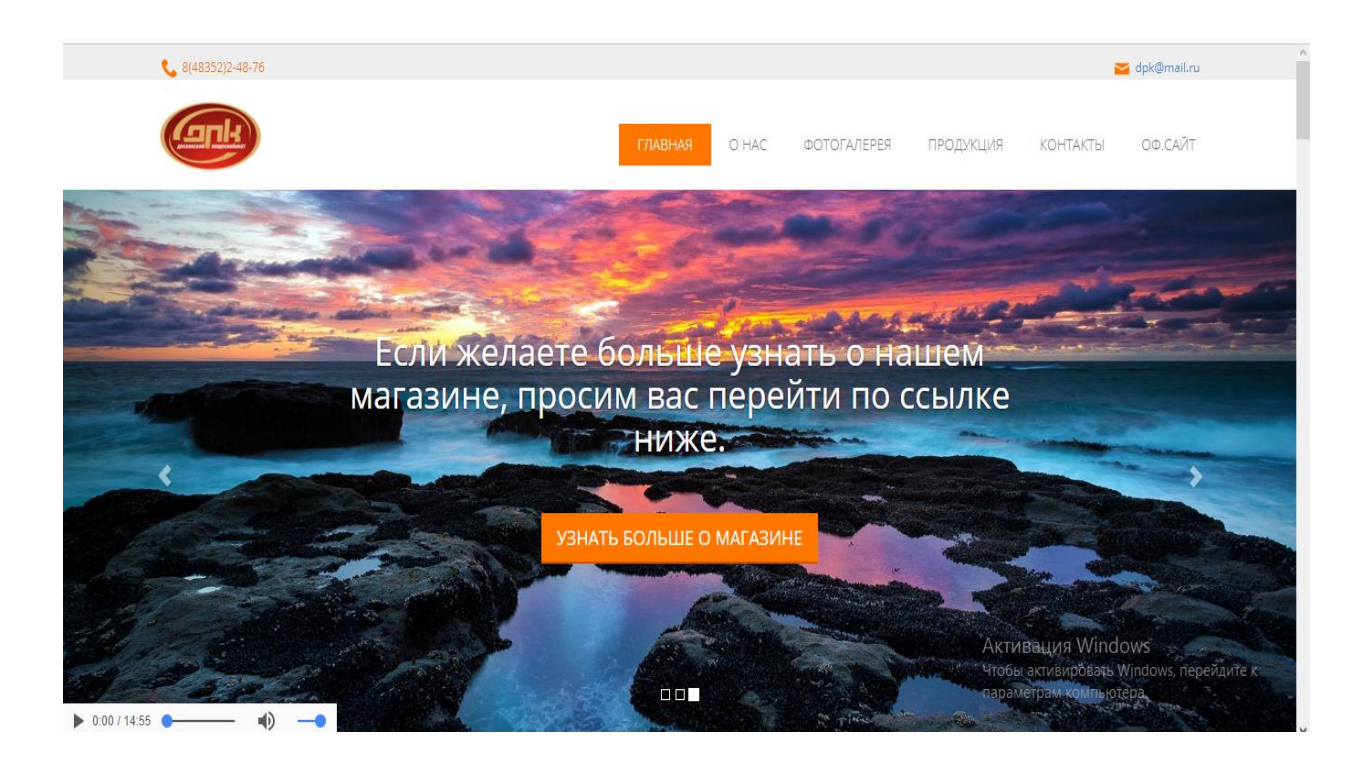

Рисунок 1. - Главная страница сайта

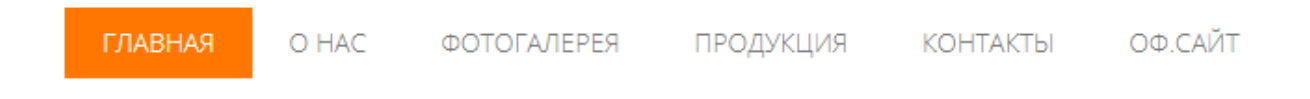

Рисунок 2.- Навигация по сайту

Навигация сайта создана для облегчения переходов по странице. Она также является шапкой нашего сайта, навигация полностью зафиксирована для полноценного удобства пользователей.

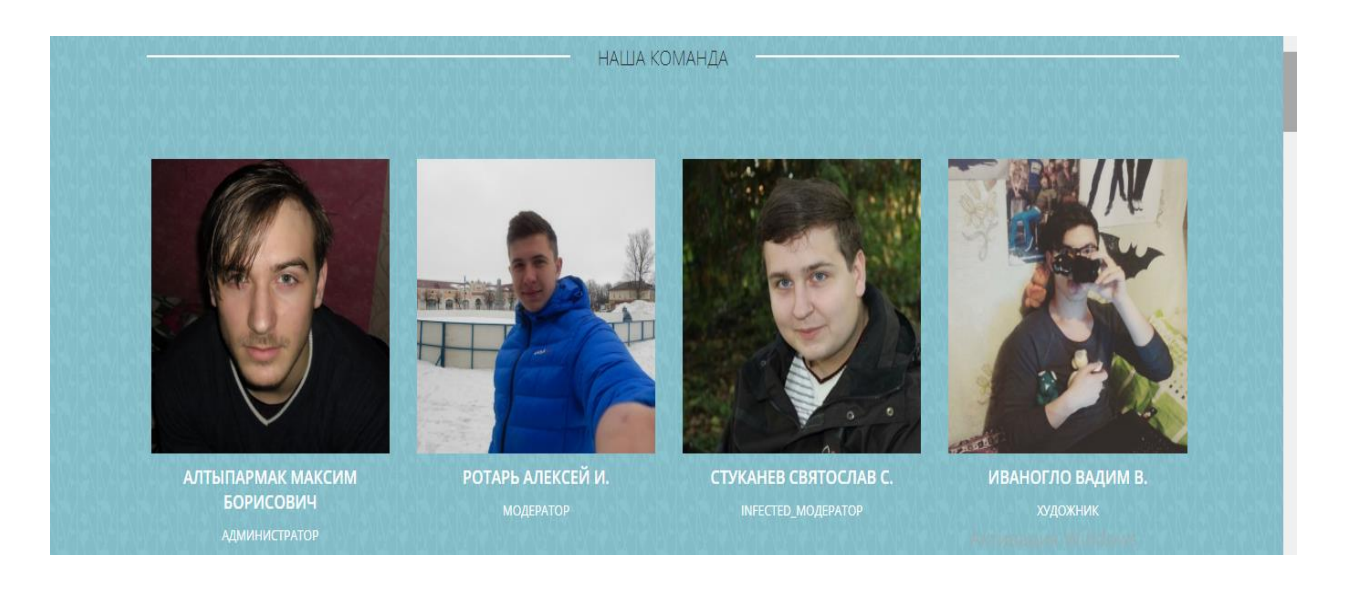

Рисунок 3. Наша команда (в навигации записан «О нас»)

Данная ссылка спроектирована для ознакомления с командой разработчиков. Клик мыши переведет вас на личную страницу в ВК выбранного вами вебмастера. Вы можете обращаться к ним по различным вопросам, как служебным, так личным.

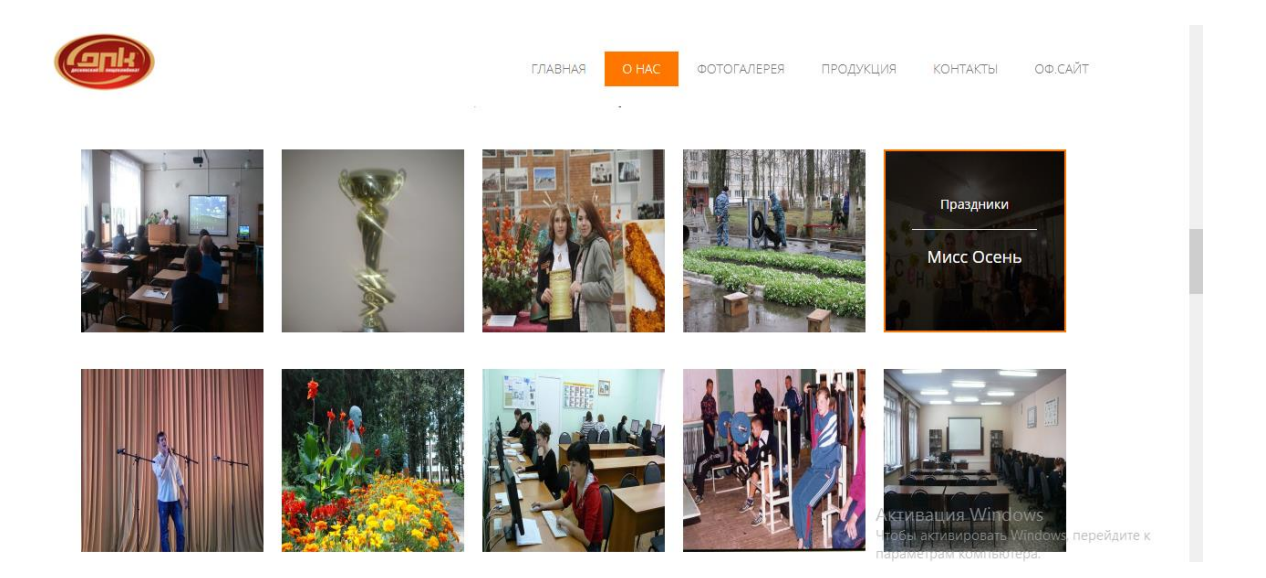

Рисунок 4. Фотогалерея

Данная ссылка позволяет показать вам нашу полноценную жизнь во всей красе, наши победы и участия. В данной фотогалерее присутствует частичкой нашей души.

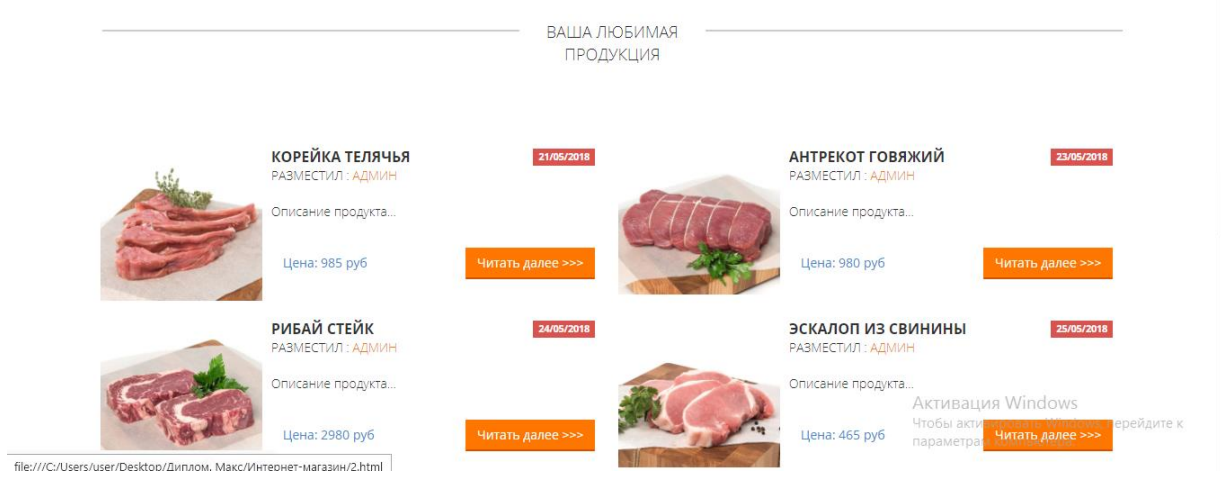

## Рисунок 5. Продукция (часть 1)

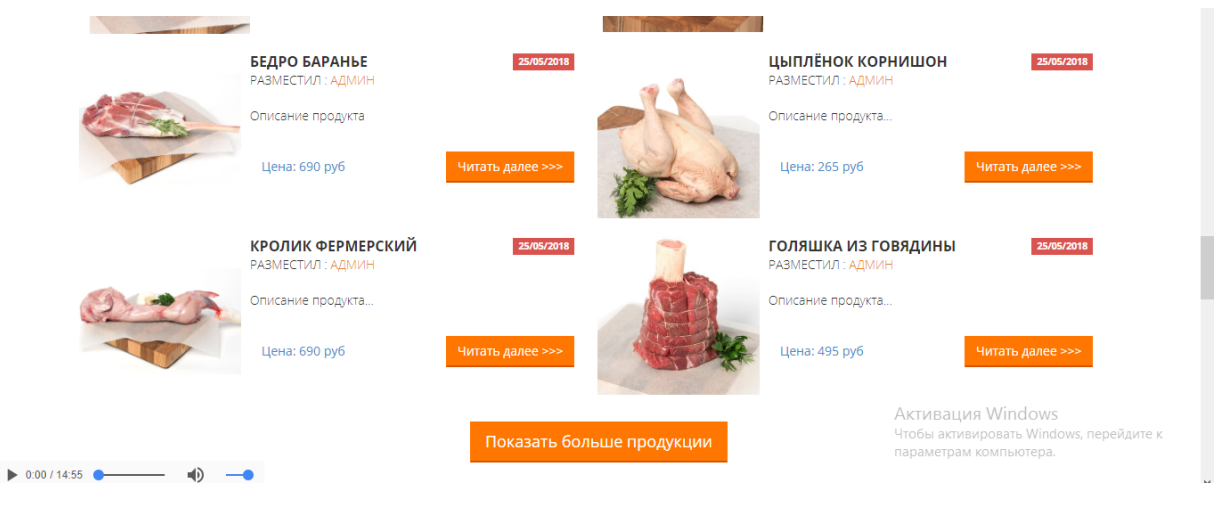

Рисунок 6. Продукция (часть 2)

Данный пункт является целью нашего магазина – мясная продукция благодаря, который мы набираем все большее количество как пользователей, так и клиентов. Большое вам спасибо за это!

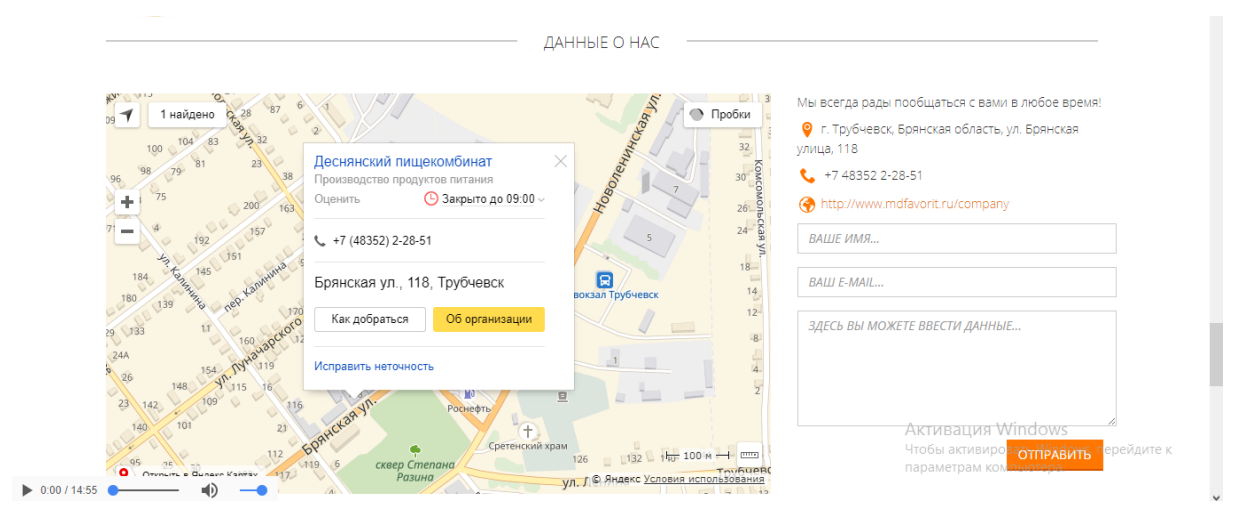

Рисунок 7. Контакты (или данные о нас)

Данные о нас – это контактная информация нашей компании.

Местонахождение, телефонный номер, официальный сайт, также присутствует форма для заполнения данных.

```
2.5. Описание кода веб-сайта
      <!DOCTYPE html>
      <html lang="ru_RUS">
         <head>
           \langletitle>ООО "Деснянский пищекомбинат"\langletitle>
           \epsilonmeta name="keywords" content="Деснянский, пищекомбинат" />
            <meta name="description" content="Work, food" />
            <meta charset="utf-8">
            <meta name="viewport" content="width=device-width, initial-
scale=1.0" <link rel="shortcut icon" href="images/cstrike.gif">
      <body>
                   <div class="top-bar" id="top">
                      <div class="container">
                <div class="subheader">
                   <div id="phone" class="pull-left">
                        <img src="images/phone.png" alt="phone"/>
                        8(48352)2-48-76
                  \langlediv\rangle <div id="email" class="pull-right">
                        <img src="images/email.png" alt="EMAIL" 
title="Деснянский пищекомбинат"/>
                       \langle a \rangledpk@mail.ru\langle a \rangle\langlediv>\langlediv\rangle\langlediv\rangle<div class="top-menu">
              <div class="container">
                <div class="navbar navbar-default" role="navigation">
                   <div class="container">
                     <div class="navbar-header">
                          <button type="button" class="navbar-toggle" data-
toggle="collapse" data-target=".navbar-collapse">
                          <span class="sr-only">Навигация</span>
                          <span class="icon-bar"></span>
```
 <span class="icon-bar"></span>  $<$ span class="icon-bar"> $<$ /span> </button> <a href="http://www.mdfavorit.ru/company" target="\_blank" class="navbar-brand"><img src="images/dpk.png" alt="ТАК" title="ДПК" weight="70px" height="70px"/></a> <audio controls src="audio/mix\_14m55s (online-audioconverter.com).wav" preload="auto" autoplay class="navbar-fixed-bottom" volume="-1000" balance="0"></audio>  $\langle$ div $\rangle$  $\langle$ div class="item"> <div class="container"> <div class="carousel-caption"> <h1>Мы всегда вам рады, дорогие наши покупатели!<br><br>Заходите к нам почаще. :)</h1>  $\langle$ div $\rangle$  $\langle$ div $>$  $\langle$ div $\rangle$  $\langle$ div class="item"> <div class="container">

```
 <div class="carousel-caption">
```
 $br>$ 

 <h1>Если желаете больше узнать о нашем магазине, просим вас перейти по ссылке ниже. </h1>

## РАЗДЕЛ 3. ОПИСАНИЕ ПРОЦЕССА ОТЛАДКИ РАЗРАБОТАННОЙ ИНФОРМАЦИОННОЙ СИСТЕМЫ

## 3.1. Тестирование и отладка информационной системы

Качество нашего продукта будет характеризоваться набором свойств, определяющих насколько наш готовый продукт качественен с точки зрения заинтересованных сторон, таких как заказчик, конечный пользователь, разработчик и тестирующий наш продукт.

Каждый из участников может иметь разностороннее представление о продукте и о том, насколько он хорош, то есть о том насколько высокое качество готового продукта.

Тестирование является один из основных критериев качества разработки информационной системы.

Термин «отладка» используется двояко: для обозначения активности по поиску ошибок, по нахождению причин их появления и исправлению.

Тестирование же в свою очередь является контролируемым выполнением программ на конечном множестве тестовых данных и анализа выполнения для поиска ошибок.

Усложнение HTML и появление языков программирования привело к тому, что разработка Web-узлов стала делом людей с высоким уровнем навыков, требующим специализации по направлениям деятельности и постоянного изучения новых Web-технологий. Но возможности Всемирной сети разрешают пользователям, владеющим основами HTML, создавать и размещать собственные Web-узлы без больших потерь.

Принципы гипертекстовой разметки

HTML является описательным языком разметки документов, в нем используются указатели разметки (теги). Теговая модель описывает документ как совокупность контейнеров, каждый из которых начинается и заканчивается тегами, то есть документ HTML представляет собой не что иное, как обычный ASCII-файл, с добавленными в него управляющими HTML-кодами (тегами).

Теги HTML-документов в большинстве своем просты и понятны, ибо они образованы с помощью общедоступных слов английского языка, понятных сокращений и обозначений. HTML-тег состоит из имени, за которым может следовать необязательный список атрибутов тега.

Тестирование информационной подсистемы проводилось двумя методами:

«белого ящика» (тестирование исходного кода);

«черного ящика» (тестирование функциональности).

Тестирование методом «белого ящика» проводилось, на этапе разработки кода. Тестирование методом «черного ящика» выполнялось с помощью проверки функционирования всех элементов сайта.

В процессе тестирования были исследованы:

Функциональная составляющая.

Этот вид тестирования проверяет соответствие реализованных функций требованиям, ТЗ, спецификациям, различным другим проектным документам и просто ожиданиям пользователя. Проверяется каждая из функций приложения и все они в комплексе. Исследуются все сценарии эксплуатации. Проверяется адекватность хранимых и выходных данных, методы их обработки, обработка вводимых данных, методы хранения данных, методы импорта и экспорта данных и т.д. в зависимости от специфики приложения.

Тестирование дизайна проводится с целью проверки корректности подбора цветовых схем в разрабатываемом проекте.

Информационное содержание.

На этапе тестирования информационного содержания была проведена проверка соответствия контента сайта тематике сайта.

Тестирование (проверка удобства пользования сайтом).

В ходе такого тестирования определяется качество воплощения и удобство интерфейса сайта, а так же проводятся работы по выявлению возможных ошибок в структуре. Результаты дают возможность определить, насколько правильно воспринимает «среднестатистический» пользователь информацию на сайте, и как быстро он может найти нужную ему информацию.

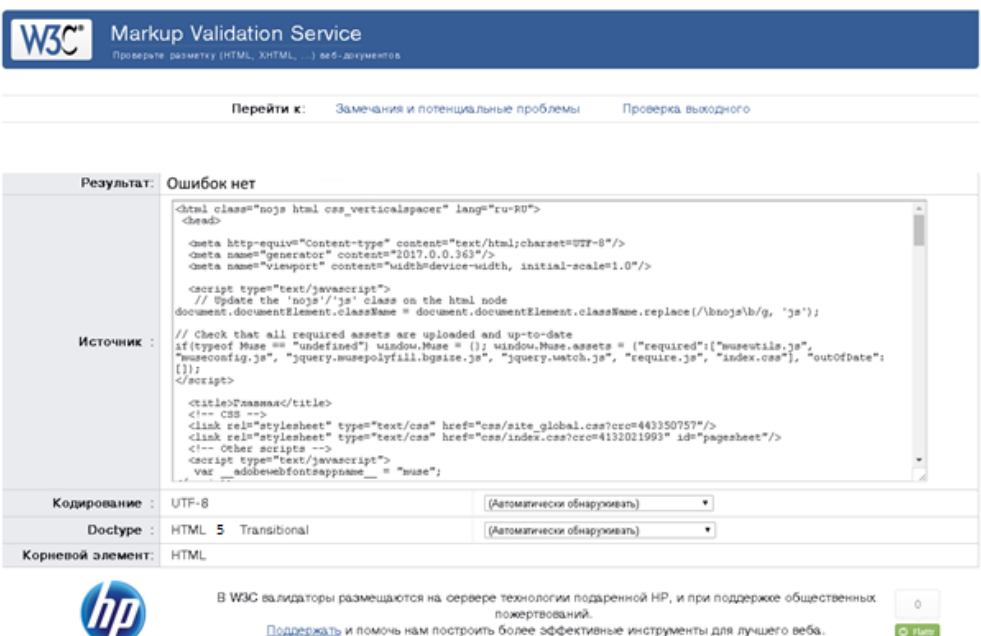

Рисунок 3.1. Валидация сайта

## 3.2. Проектирование web-страницы с помощью HTML

Гипертекстовый язык HTML разрешает размечать документ, который отобразится на экране с полиграфическим уровнем оформления; электронный документ может содержать различные метки, изображения, аудио и видеозаписи и так далее. В составе языка находятся развитые средства для проектирования различных уровней заголовков, выделений шрифта, разных списков, таблиц и многое другое.

Вторым по важности моментом, содействующим на судьбу HTML, стало то, что качестве основной части был выбран обыкновенный текстовый файл. Выбор был сделан под воздействием ниже приведенных факторов:

данный файл может быть создан в любом текстовом редакторе на абсолютно любой платформе в среде различных операционных систем;

к моменту разработки HTML был американский стандарт для разработки сетевых информационных систем, который в качестве единицы хранения указывался простой текстовый файл в кодировке LATIN1, что было идентично US ASCII.

Таким образом, гипертекстовая база данных в концепции World Wide Web— это набор любых текстовых файлов, созданных на языке HTML, который определяет форму представления информации (разметка) и структуру связей между данными файлами и другими информационными ресурсами (гипертекстовые ссылки). Гипертекстовые ссылки, устанавливают связи между текстовыми документами, постепенно становятся объединяющими самые различные информационные ресурсы, в том числе звук и видео; в результате возникло новое понятие - гипермедиа.

Такой подход предполагает собой наличие еще одного ресурса технологии. В World Wide Web функции интерпретатора разделены между вебсервером гипертекстовой базы данных и интерфейсом пользователя. Сервер, кроме доступа к документам и обработки гипертекстовых ссылок, снабжает обработку документов, в то время как интерфейс пользователя осуществляет создание конструкций языка, связанных с представлением информации.

Первая версия языка (HTML 1.0) была направлена на представление языка как такового, где его описание навыков носило скорее рекомендательный характер. Вторая версия языка (HTML 2.0) замечала практику использования его конструкций. Версия  $++$  (HTML++) представляла новые навыки, расширяя набор тегов HTML в сторону отображения научной информации и таблиц, а также модернизация стиля компоновки изображений и текста. Версия 3.2 смогла упорядочить все навыки и объединить их с существующей практикой.

HTML 3.2 разрешает реализовать использование таблиц, выполнение кодов языка Java, обтекание графики текстом, а также отображение верхних и нижних индексов.

Сейчас World Wide Web Consortium (W3C) — международная организация, которая делает подготовку и распространение документации на описание новых версий HTML — уже спроектировала материалы спецификации HTML 4.01. Кроме возможностей разметки текста, включения мультимедиа и создания гипертекстовых связей, уже существовавших в предыдущих версиях HTML, в версию 4.01 включены побочные средства работы с мультимедиа, языки программирования, таблицы стилей, упрощенные средства печати изображений и документов.

Для управления сценариями слежения страниц Web site (гипертекстовой базы данных, выполненной в технологии World Wide Web) можно использовать языки программирования этих сценариев, например, JavaScript, Java и VBScript.

Усложнение HTML и появление языков программирования привело к тому, что разработка Web-узлов стала делом не для каждого, требующим специальных навыков по направлениям деятельности и постоянного изучения новых веб-технологий. Но возможности Всемирная сеть позволяет пользователям, владеющим основами HTML-языка, проектировать и выставлять собственные Web-узлы без больших затрат.

Принципы гипертекстовой разметки

HTML является описательным языком разметки документов, в нем используются указатели разметки (теги). Теговая модель описывает документ как совокупность контейнеров, началом и концом которых является теги, то есть документ HTML представляет собой не что иное, как обычный ASCII-файл, с добавленными в него управляющими HTML-тегами.

Теги HTML-документов в большинстве своем просты и понятны, ибо они образованы при помощи общих слов английского языка, понятных сокращений и обозначений. HTML-тег состоит из имени, за которым может следовать необязательный список атрибутов тега. Текстом тега являются угловые скобки ("<" и ">"). Простейший вариант тега— имя, заключенное в угловые скобки, например, <HEAD> или <I>. Для ряда тегов характерно наличие атрибутов, которые могут иметь цельные значения, устанавливаемые автором для изменения функции тега.

Например, при описании таблицы открывающий тег может выглядеть так:

<TABLE WIDTH="570" ALIGN="center" CELLPADDING="10"

CELLSPACING="2" BORDER="16">

Эта запись означает следующее: таблица - шириной 570 пикселов, выравнена по центру, поле между рамкой и содержимым ячеек - 10 пикселов, поле рамки - 2 пикселя, ширина границы - 16 пикселов.

Атрибуты тега следуют за именем и отделяются друг от друга одним или

несколькими знаками табуляции, пробелами или символами возврата к началу строки. Порядок записи атрибутов в теге значения не содержит. Значение атрибута идет за знаком равенства, стоящим после имени атрибута. Если значение атрибута — одно слово или число, то его можно просто указать после знака равенства, побочно не выделяя. Все оставшиеся значения необходимо заключать в одинарные или двойные кавычки, особенно если они содержат несколько разделенных пробелами слов. Длина значения атрибута лимитирована 1024 символами. Регистр символов в именах тегов и атрибутов не учитывается, чего нельзя сказать о значениях атрибутов.

Чаще всего элементы разметки HTML или HTML-контейнеры состоят из начального и конечного компонентов, между которыми содержаться текст и другие элементы документа. Имя конечного тега полностью похоже имени начального, но перед именем конечного тега ставится косая черта (/) (например, для тега стиля шрифта — курсив<I>закрывающая пара представляет собой</I>, для тега заголовка<TITLE>закрывающей парой будет</TITLE>).

При использовании вложенных элементов разметки в документе следует соблюдать деликатность. Вставленные теги нужно закрывать, начиная с последнего. Некоторые элементы разметки не имеют конечного компонента, поскольку являются автономными элементами. Например, тег изображения<IMG>, который служит для вставки в документ изображения, конечного компонента не требует. К автономным элементам разметки также относятся разрыв строки (<BR>), горизонтальная линейка (<HR>) и теги, содержащие такую информацию о документе, которая не влияет на его отображаемое содержимое, например, теги<META>и<BASE>.

### 3.3. Выполнение и контрольный пример

Ошибки при разработке сайта можно разделить на несколько видов. Ошибки общего характера:

ошибки из-за недостаточного знания языка программирования или самой машины:

ошибки, допущенные при программировании алгоритма.

Ошибки физического характера:

- Пропуск некоторых операторов.
- Отсутствие необходимых данных.
- Неверный формат данных.

Любые программы - правильные в отношении их логического построения только для определенного типа данных, поэтому необходимо вводить операторы, позволяющие проверять находятся ли данные в установленных рамках.

Нарушение целостности может появиться двумя способами:

неверная синтаксическая конструкция программы;

программа выдает неверные результаты.

Правильность синтаксиса означает, что должны быть точно сформированы наименования переменных.

Выявление транслятором синтаксических ошибок – это самый нужный и ценный этап отладки программы.

Если под синтаксической ошибкой понимать "нарушение требований языка программирования", то следует признать, что многие ошибки остаются необнаруженными.

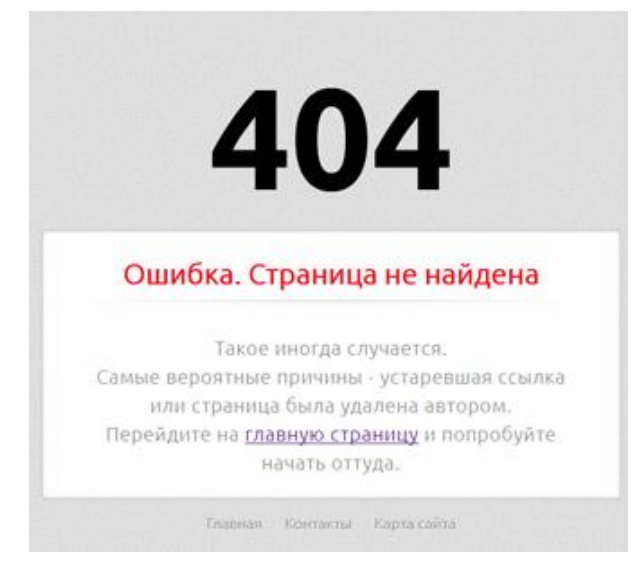

Рисунок 3.3. Ошибка 404.

В качестве примеров синтаксических ошибок можно назвать:

- пропуск необходимого знака пунктуации;
- несогласованность скобок;
- неправильное использование арифметических операторов;
- пропуск необходимых скобок;
- неверное образование имени переменной;
- неверное написание зарезервированных слов.

Процесс обнаружения ошибок характеризуется выявлением двух мест в программе:

- Точка обнаружения место в программе, где ошибка себя показывает или становится очевидной.
- Точка происхождения место в программе, где создаются условия для появления ошибки.

Для тестирования сайта были выделены следующие возможные ошибки и произведено тестирования сайта:

Отсутствие необходимых данных - не было найдено.

- Непредусмотренные данные непредусмотренных данных не было найдено.
- Неверный формат данных формат у данных верный.
- Пропуск необходимого знака пунктуации пропуска знаков пунктуации не было обнаружено.
- Несогласованность скобок все скобки поставлены верно.
- Пропуск нужных скобок пропуска нужных скобок нет.
- Неправильное формирование оператора все теги вставлены согласно плану.
- Неверное образование имени переменной имя переменной образованно верно.
- Неправильное использование арифметических операторов неправильного использования арифметических операторов не было найдено.
- Противоречивые команды противоречивых команд не было найдено.
- Дублирование или отсутствие меток все метки размещены в своих местах, отсутствующих меток не найдено.
- Запрещенный переход запрещенного перехода не было найдено.

## ЗАКЛЮЧЕНИЕ

Стремительное развитие аппаратных и программных технологий натолкнуло на большую популярность сети Интернет и с течением времени она стала занимать лидирующие позиции среди базовых инструментов ведения бизнеса, в том числе, и электронной торговли.

Интернет - магазин - самый популярный вид онлайн торговли. В процессе создания данного ресурса важно рассудительно спроектировать стратегию ведения бизнеса.

В ходе нашей Курсовойработы было рассмотрено большое количество плюсов и минусов интернет - магазинов, также проанализированы функциональные и интересные возможности веб-дизайна.

Огромное внимание было уделено различным особенностям восприятия клиента и их применению в процессе разработки электронного средства, спроектирован перечень рекомендаций по улучшению дизайна сайта с учетом всех эффективных закономерностей.

С учетом эксплуатации всех рекомендации был разработан сайт ООО «Деснянский пищекомбинат» по продаже мясной продукции. Данный вебресурс хорошо сочетает в себе комфортный дизайн, приятную навигацию и самое главное простоту использования.

Приведенные расчеты показывают, что введение данного ресурса экономически выгодно, принесет как быструю окупаемость проекта, так принесет и дополнительный заработок магазину за счет:

- круглосуточного сбыта товаров;

- удобного сервиса для пользователей, который позволит быстро ознакомится с нашими товарами и совершить покупку в реальном времени, используя приятный глазу сервис;

- рационально представленная информация позволит нашим покупателям самостоятельно найти необходимый товар;

Касаясь технической стороны данного вопроса, стоит отметить, что выбранная модульная система html, открывает огромное количество возможностей и перспектив электронному магазину, позволит ему видоизменяться в ногу со временем, улучшая и оттачивая искусство взаимодействия с клиентом.

45

## **ЛИТЕРАТУРА**

### **Основная литература**

1. Распределенные системы обработки информации. Курс лекций / Сост. Т.С. Саликова. Брянск: Трубчевский филиал ФГБОУ ВО «Брянский государственный аграрный университет», 2015

2. Киселев С.В. Веб-дизайн: учеб. пособие для НПО.-М.: Академия, 2013.

3. Берлин А.Н. Основные протоколы Интернет [Электронный ресурс] / А.Н. Берлин. — Электрон. текстовые данные. — М. : Интернет-Университет Информационных Технологий (ИНТУИТ), 2016. — 602 c. — 978-5-94774-884-0. — Режим доступа:<http://www.iprbookshop.ru/52181.html>

4. Распределённые информационные системы [Электронный ресурс] : учебно-методическое пособие по дисциплине Сетевые технологии / . — Электрон. текстовые данные. — М. : Московский технический университет связи и информатики, 2016. — 16 c. — 2227-8397. — Режим доступа: <http://www.iprbookshop.ru/61537.htm>

5. Лучанинов Д.В. Основы разработки web-сайтов образовательного назначения [Электронный ресурс] : учебное пособие / Д.В. Лучанинов. — Электрон. текстовые данные. — Саратов: Ай Пи Эр Медиа, 2018. — 105 c. — 978-5- 4486-0174-3. — Режим доступа:<http://www.iprbookshop.ru/70775.html>

6. Основы Web-технологий [Электронный ресурс] : учебное пособие / П.Б. Храмцов [и др.]. — Электрон. текстовые данные. — Москва, Саратов: Интернет-Университет Информационных Технологий (ИНТУИТ), Вузовское образование, 2017. — 375 c. — 978-5-4487-0068-2. —Режим доступа[: http://www.iprbookshop.ru/67384.htm](http://www.iprbookshop.ru/67384.htm)

### **Дополнительная литература**

7. Основы работы с HTML [Электронный ресурс] / . — 2-е изд. — Электрон. текстовые данные. — М. : Интернет-Университет Информационных Технологий (ИНТУИТ), 2016. — 208 c. — 2227-8397. — Режим доступа: http://www.iprbookshop.ru/73698.html

8. Сычев А.В. Перспективные технологии и языки веб-разработки [Электронный ресурс] / А.В. Сычев. — Электрон. текстовые данные. — М. : Интернет-Университет Информационных Технологий (ИНТУИТ), 2016. — 493 c. — 2227-8397. — Режим доступа: http://www.iprbookshop.ru/39643.html

9. Братченко Н.Ю. Распределенные базы данных [Электронный ресурс] : учебное пособие / Н.Ю. Братченко. — Электрон. текстовые данные.

10. Д.А. Евсеев. Web-дизайн в примерах и задачах.- М.: КНОРУС,2014

## **Интернет-ресурсы**

11. [www.intuit.ru](http://www.intuit.ru/)

12. [http://metod-kopilka.ru](http://metod-kopilka.ru/)

13. Электронное учебное пособие на сайте «Распределенные системы обработки информации» (Саликова Т. С.) [http://moodle.bgsha.com](http://moodle.bgsha.com/)

14. Bgsha.com

15. ЭБС Znanium.com

16. BOOK.ru

Bgsha.com - Научный журнал «Вестник Брянской ГСХА» [Электронный ресурс]: сайт // Режим доступа: http://www.bgsha.com/ru/bulletin-BGSHA/

www.intuit.ru - Национальный Открытый Университет «ИНТУИТ» для дистанционного обучения в НОУ «ИНТУИТ» » [Электронный ресурс]: сайт // Режим доступа: http://www.intuit.ru

http://metod-kopilka.ru - «Методическая копилка учителя» - это webресурс, предназначенный в качестве методического и информационного средства для учащихся и учителей (преподавателей) общего полного и начального профессионального образования. Основная задача этого ресурса - оказание посильной помощи учителям в их нелегком повседневном труде. [Электронный ресурс]: сайт // Режим доступа: http://metod-kopilka.ru

ЭБС Znanium.com - разработка Научно-издательского центра ИНФРА-М.

Электронно-библиотечная система (ЭБС) — это коллекция электронных версий книг, журналов, статей и пр., сгруппированных по тематическим и целевым признакам. В нашей ЭБС реализована система поиска и отбора документов с удобной навигацией, созданием закладок, формированием виртуальных «книжных полок», сервисом постраничного копирования, сбором и отображением статистики использования ЭБС, а также другими сервисами, способствующими успешной научной и учебной деятельности.

ЭБС БиблиоРоссика - Электронно-библиотечная система БиблиоРоссика - современная ЭБС, содержащая более 18000 полнотекстовых учебников, учебных пособий, монографий и журналов в электронном виде. ЭБС БиблиоРоссика предлагает каждому вузу возможность покнижного и коллекционного комплектования специализированными изданиями по своему профилю, удобный и понятный интерфейс, мобильные приложения, каталог по новым УГС, соответствующим ФГОС 3+.

ИС «Единое окно» - Информационная система "Единое окно доступа к образовательным ресурсам": Информационно-методическое пособие для учреждений высшего профессионального образования

АГРОС — крупнейшая в АПК документографическая база данных Объем базы данных: более 1200000 записей Ретроспектива: 1985 г. — по настоящее время Видовой состав документов: статьи из сериальных изданий, статьи из разовых сборников, материалы конференций, книги, авторефераты диссертаций, нормативнотехнические документы, неопубликованные переводы, депонированные рукописи.

**ПРИЛОЖЕНИЯ**

1. Техническое задание

1.1. Наименование программы

Наименование программы: «Разработка web-сайта продаж продукции агропромышленного комплекса»

Заказчик: ООО «Деснянский пищекомбинат» Исполнитель: Иванов Петр Григорьевич

1.2. Назначение и область применения

Данная программа предназначена для использования программно- аппаратного комплекса интерактивной системы «Разработка web-сайта продаж продукции агропромышленного комплекса».

Основным функциональным назначением программы является предоставление необходимой юридической и социальной информации пользователям сети Интернет.

2. Требования к программе

2.1. Требования к функциональным характеристикам

Программа должна обеспечивать возможность выполнения перечисленных ниже функций:

Управление периферийными устройствами, такими как:

- сенсорная панель;

- ЖК монитор;

- усройство беспроводного, можно и проводного доступа в Интернет;

Web-интерфейс должен быть адаптирован для разрешения от 1024\*768 точек.

Изменение настроек устройства доступа в Интернет.

Автоматическое обновление через сеть Интернет.

Простота установки и обслуживания.

2.2. Требования к надежности

2.2.1. Требования к обеспечению надежного функционирования программы

Надежное функционирование программы должно быть обеспечено выполнением Заказчиком в совокупности организационно- технических мероприятий, перечень которых приведен ниже:

Организацией бесперебойного питания технических средств;

Использованием лицензионного программного обеспечения

Регулярным выполнением рекомендаций Министерства труда соци-

ального развития РФ, изложенных в Постановлении от 23 июля 1998 г. Об утверждении межотраслевых типовых норм времени на работы по сервисному обслуживанию ПЭВМ и оргтехники, и сопровождению программных средств;

 Регулярным выполнением требований ГОСТ 51188-98. Защита информации. Испытания программных средств на наличие компьютерных вирусов.

2.2.2. Время восстановления после отказа

Время восстановления после отказа системы, вызванного сбоем электропитания технических средств (или другими внешними факторами), не фатальным операционной системы, не должно превышать 30-ти минут при условии соблюдения условий эксплуатации технических и программных средств.

2.2.3. Отказы из-за некорректных действий оператора

Отказы программы возможны из-за неправильных действий оператора (или проще говоря пользователя) при взаимодействии с операционной системой. Если хотите избежать возникновения отказов программы следует обеспечить работу конечного пользователя без предоставления ему всяческих привилегий администратора.

2.3. Перечень документов, на основании которых создается система

ISO/IES 12207: 1995-08-01 «Информационная технология. Процессы ЖЦ программного обеспечения»

ГОСТ 34.601-90 «Стадии создания АС» ГОСТ 34.602-89 «Техническое задание на создание АС» ГОСТ 34.603-92 «Виды испытаний АС» РД 50-34.698-90 «Требований к содержанию документации»

3. Условия эксплуатации

3.1. Климатические условия эксплуатации

Климатические условия эксплуатации, при которых должны обеспечиваться заданные характеристики, должны удовлетворить требованиям, предъявляемым к техническим средствам в части условий их эксплуатации.

3.2. Требования к квалификации и численности персонала

Минимальное количество персонала, требуемого для работы программы, должно составлять не менее 2 штатных единиц – системный админ и конечный пользователь программы. Сис админ должен иметь профильное образование и сертификаты компании – производителя операционной системы. В перечень задач, выполняемых системным администратором, должны входить:

o Задача поддержания работоспособности технических средств;

o Задачи установки и поддержания работоспособности системных программных средств – операционной системы;

o Задача установки программы.

3.3. Требования к составу и параметрам технических средств

3.3.1. В состав технических средств должен входить IBM- совместимый персональный компьютер, выполняющий роль сервера, включающий в себя:

Локальнй компьютер должен быть оснащен процессором не ниже Intel Athlon 8600 или AMD A8 6500

Pentium 3200 МГц, оперативной памятью 4 GB и RAID массивом для обеспечения целостности базы данных.

Клиентские места должны быть:

Оснащены процессором не ниже Intel i5 4670 МГц. Для распечатки документов и отчетов необходимо установить принтер.

Локальный компьютер должен работать на операционной системе не ниже Windows 7 (8, 8.1, 10)

3.4. Требования к информационной и программной совместимости

3.4.1. Требования к информационным структурам и методам решения

Программа должна работать под управлением любой OC Windows без необходимости использования сторонних библиотек за исключением драйверов устройств.

3.4.2. Требования к исходным кодам и языкам программирования

Программа должна быть реализована на любом объектно – ориентированном языке программирования выского уровня.

3.4.3. Требования к программным средствам, используемым программой

Системные программные средства, используемые нашей программой, должны быть представлены лицензионной локализованной версией операционной системы Windows XP, Windows 7, Linux.

3.4.4. Требования к защите информации и программ Требования к защите информации и программ не преподноситься. 3.5. Требования к графическому дизайну сайта

3.5.1. Требования к дизайну сайта

При разработке сайта желательно должны быть использованы светлые стили.

Основные разделы сайта должны быть доступны сразу же с первой страницы.

На первой страниц не должно быть огромного объема текстовой информации.

В дизайне сайта не должно быть:

- Мелькающие баннеры;

- Много сливающегося текста.

### 3.5.2. Порядок утверждения дизайн – концепции

Под дизайн – концепцией понимается вариант оформления главной страницы, а также и графическая оболочка внутренних страниц, показывающее общее визуальное решение основных страниц сайта. Дизайн – концепция представляется в виде файла возможно нескольких файлов в растровом виде или распечатке по согласованию сторон.

Если концепция не удовлетворяет требования заказчика, последний показывает мотивированный отказ от принятия концепции с указанием деталей, которые послужили проблемой для принятия концепции и более четкой четкой формулировкой требований.

В данном случае исполнитель создает второй вариант дизайн- концепции. Обязательства по разработке второго дизайна исполнитель принимает только после согласования и подписания дополнительного соглашения о продлении этапа разработки дизайна на срок не менее 5 рабочих дней.

Следующие дополнительные варианты проектируются исполнителем за отдельную плату на основании дополнительных соглашений.

3.5.3. Функциональные требования

3.5.3.1. Требования к представлению сайта:

требования к представлению главной страницы сайта:

Главная страница сайта должна содержать графическую составляющую, меню навигации сайта, и соответственно сам контент для того, чтобы посетитель сайта с первой страницы мог получить вводную информацию о компании, и еще ознакомиться с крайними новостями.

Контент первой страницы должен делиться на такие области как:

- вступительная статься с ссылкой , ведущая на другие разделы;

- краткая информация контактов – телефон и электронный адрес;

- вверху страницы желательно, чтобы находилось легкая навигационная панель, которая в свою очередь обеспечивает переход к главным пунктам нашего сайта (Главная, Фотогалерея, Продукты и т.д.);

b) графическая оболочка внутренних страниц (одна общая для всех разделов):

Графическая оболочка страниц должна делиться на такие разделы:

- графическая шапка;

- меню навигации;

- ссылка «Главная»;

- поле для отображения контента выбранной страницы;

- внизу страницы – краткая информация о контактах – телефон и электронный адрес компании;

с) требования к структуре сайта:

Все названия разделов сайта, приведенные ниже, являются условными и могут улучшаться по соглашению с заказчиком в ходе проектирования.

Первоначальная структура сайта должна иметь следующий вид:

1. О нас:

- история;

- наши координатные данные;

2. Новости

- информация о нашем предприятии;

3. И т.д.

3.5.3.2. Требования к системе управления сайтом:

а) общие требования к административной части:

Для получения дозволения к административной части сайта необходимо указать нужный адрес в строке нашего браузера.

Главная страница части админа должна содержать следующие пункты:

- страницы сайта;

- о предприятии;

- продукты;

- и т.д.

б) требования к управлению разделами нашего сайта:

Для управления разделами сайта должна быть созданы следующие функции:

- создание подраздела 1 уровня;

- создание подраздела 2 (и последующего) уровня;

- редактирование контента на нашей странице;

- удаление ненужных разделов;

- перемещение разделов вверх по списку;

- также перемещение и разделов вниз по списку;

- признак показа или не показа страницы в клиентской части сайта;

- отображение списка подразделов и разделов выбранного раздела.

в) управление наполнениями сайта;

Для того, чтобы управлять контентом сайта должны быть предусмотрены следующие части:

1. Поле элемента контентов, может быть одного из типов, которые мы перечислим ниже:

- строка;

- дата;

- ссылка на наш файл;

- многострочный текст;

2. Элементы контентов – состоят из различного набора элементов данного контента;

3. Список элементов контентов – состоит из наборов элементов контентов.

г) управление настройками сайта:

Также необходимо, чтобы в составе наших настроек были:

- электронный адрес (или e-mail) и пароль для авторизации на сайте;

- настройка галереи;

- информационный блок.

3.5.3.3. Требования к обеспечению информационных технологий:

а) Требования к хранению данных:

Данные сайта должны храниться в виде структуры под управлением реляционной СУБД. Исключениями могут быть файлы данных, созданные для просмотра и скачивания (изображений, видеозаписей, документов и т.д.). Данные файлы сохранятся в файловой системе, а база данных разместятся ссылки на них.

Наполнения различного рода сайтов, функциональная наполняющая которых поддерживается одной и той же системе инсталяций, следует находиться под управлением одной общей СУБД.

б) требования к языкам программирования:

Для реализации статических страниц и шаблонов необходимо использовать языки HTML 5, CSS. Исходный код следует разрабатывать в соответствии со стандартами такого интернет ресурса ка W3C (HTML 5).

Для реализации же интерактивного элемента клиентской части нужно использовать язык JavaScript.

Для реализации динамического типа страниц нужно использовать язык PHP.

в) требования к изображениям:

Изображения и фото должны иметь объем больше 1 кбайт, и должны за-

мещаться другим текстом. Требуется, чтобы все изображения были в формате gif, jpg и png.

## 4. Требования к документации программ

Специальные требования к документации программ не предъявляются.

4.1. Предварительный состав документации программ

Необходимо, чтобы в состав программной документации было включено:

- 4.1.1. Техническое задание;
- 4.1.2. Код программы;
- 4.1.3. Руководство пользователя;

5. Технико – экономические показатели.

5.1. Экономические преимущества разработки

Ориентировочная эффективности экономики не рассчитываются. Аналогия не проводится ввиду предъявления уникальности требований к разработке.

6. Стадии и этапы разработки

6.1. Стадии разработки

Необходимо, чтобы разработка была проведена в 3 стадии:

- 1. Разработка технического задания;
- 2. Рабочее проектирование;
- 3. Внедрение.

## 6.2. Этапы разработки

На стадии разработки технического задания должен быть выполнен этап разработки, согласования и утверждения настоящего технического задания.

На стадии рабочего проектирования необходимо, чтобы было проектировано перечисленные ниже этапы работ:

1. Разработка нашей программы;

2. Разработка программной документации;

3. Испытания программы.

На стадии внедрения веб-сайта должно быть выполнение этапа подготовки и передачи программ.

6.3. Содержание работ по этапам

На этапе разработки тех. задания должны быть соблюдены перечисленные ниже работы:

1. Постановка задач;

- 2. Определение и уточнение требований к техническим средствам;
- 3. Определение требований к программе;

4. Определение стадий, этапов и сроков разработки программы и документации на нее;

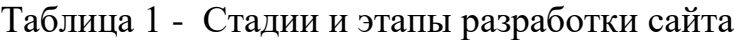

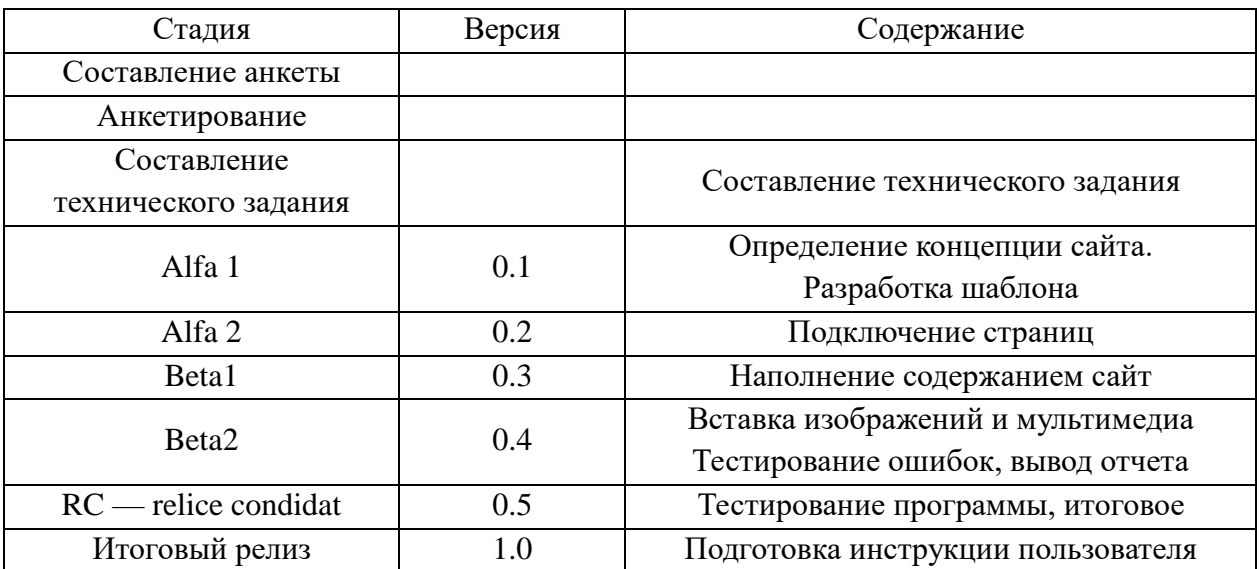

5. Согласование и утверждение технического задания.

Необходимо, чтобы на этап разработки программ была выполнена работа по программированию и отладке программ. На этапе разработки документации программ необходимо, чтобы была выполнена разработка программных документов с соблюдением требований к составу документации. На этапе проверки программ необходимо, чтобы были выполнены приведенные ниже виды работ:

1. Разработка, слаживание и одобрение методики испытаний;

2. Проведение приемо – сдаточных испытаний;

3. Исправление программ и документации программ по результатам испытаний.

На этапе сборки и передачи программ требуется выполнение работ по подготовке и транспортировки программ и документации программного обеспечения в эксплуатации на объектах заказчика.

7. Порядок контроля и приемки

7.1. Виды испытаний

Необходимо, чтобы приемно-сдаточные испытания были проведены на объекте заказчика в оговоренные сроки. Проводятся же данные испытания согласно разработанной исполнителем и принятой заказчиком программ и методик испытаний. Процесс выполнения приемно – сдаточных испытаний заказчик и исполнитель документируют в документе проведения испытаний.

7.2. Общие требования к приемке работы

На основание протокола воплощения испытаний исполнитель вместе с заказчиком подписывает акт приема-сдачи программ в эксплуатацию.

Численность и умение персонала системы должны определяться с учетом ниже приведенных требований:

- Структура и внешний вид системы должны быть созданы и спроектированы с целью минимального количества обслуживающего персонала;
- Составляющая системы должна предоставлять шанс управления всем доступным функционалом информационной системы как одному админу, так и позволять разделение ответственности по администрированию между несколькими администрирование;
- Для системы администрирования к админу не должны показываться требования по знанию все индивидуальностей функционирования элементов, водящих в состав компонентов администрирования;
- Также не должен требовать аппаратно программный комплекс системы круглосуточного обслуживания и нахождения администраторов у консоли контроля;
- Основной состав персонала, пользующийся системой должен быть сформирован на основе нормативных документов РФ и Трудового кодекса.
- Все специалисты работают с нормальным графиком работы, не более 8 часов в сутки.
- Система создаются на ПК, поэтому требования к организации труда и режима отдыха при работе с ней должны ставиться, исходя из нужд организации труда и режима отдыха при работе с этим видом средств вычислительной техники.
- Для создания максимальной работоспособности и поддержки здоровья профессиональных пользователей на протяжении рабочей смены устанавливаются перерывы: через 2 часа после начала рабочей смены и через 1.5 часа – 2.0 часа после обеденного перерыва, продолжительностью 15 минут каждый или продолжительностью 10 минут через каждый час работы[1].
- Длина безостановочной работы персонала с создаваемой системой и персональными компьютерами без согласованного перерыва не должна превышать 2 часа.
- Действия персонала по использованию системы должна стабилизиро-

ваться должностными инструкциями.

Для использования разработки веб-сайта продаж продукции агропромышленного комплекса следующие роли:

- Системный админ; - Админ базы данных;

- Админ информационной безопасности;

- Пользователь.

Основные обязательства системного администратора являются:

- Усовершенствования, настройка и слежение работоспособности комплекса тех средств;

- Инсталляция, усовершенствование, настройка и слежение работоспособности системного и базового обеспечения программ;

- Инсталляция, настройка и слежение прикладного обеспечение программ.

Ведение учетных записей пользователей системы. Необходимо, чтобы системный админ обладал высоким уровнем навыков и практическим опытом выполнения работ по инсталляции, настройке и администрированию программных и тех средств, применяемых в системе.

Основными обязанностями админа баз данных являются:

- Инсталляция, усовершенствование, настройка параметров программного обеспечения СУБД;

- Улучшение прикладных баз данных по времени отклика, скорости доступа к данным;

- Создание, контроль и осуществление эффективной политики доступа к информации, хранящейся в базах данных прикладного характера.

Администратор базы данных обязан обладать высоким уровнем навыков и практическим опытом выполнения работ по установке, настройке и администрированию используемых в СУБД.

Основными функциями админа информационной безопасности являются:

- Создание, настройка и воплощение эффективной политики информационной безопасности системы;

- Контроль над правами слежения информационной безопасности.

- Слежение осуществляется информационной безопасностью.

Администратор информационной безопасности данных обязан обладать высоким уровнем навыков и практическим опытом выполнения работ по улучшению информационной безопасности.

Пользователи системы обязаны иметь опыт небольшой работы с ПК на базе ОС Microsoft Windows на уровне квалифицированного пользователя и свободно воплощать базовые операции в стандартных Windows.

Учебное издание

**Caликoвa Т.C.**

## **УЧАСТИЕ В РАЗРАБОТКЕ ИНФОРМАЦИОННЫХ СИСТЕМ**

Методические рекомендации по выполнению курсовой работы для обучающмхся по специальности 09.02.04 Информационные системы (по отраслям**)**

Редактор Лебедева Е.М.

Подписано к печати 03.02.2020 г. Формат 60х84  $^{\mathrm{1}}\!_{16.}$ Бумага офсетная. Усл. п. л. 3,42. Тираж 25 экз. Изд. № 6610.

Издательство Брянского государственного аграрного университета 243365 Брянская обл., Выгоничский район, с. Кокино, Брянский ГАУ